Université IBM i 2017

17 et 18 mai – IBM Client Center de Bois-Colombes

S37 – Transformation DB2 for i de DDS à SQL :

témoignage client ASSURA

*Jeudi 18 mai – 13h30-15h00*

Laurent CRELIER et Colin BISSEGGER – Figeas / ASSURA

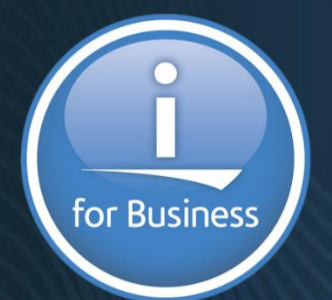

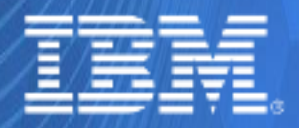

© IBM France 2017

#### **Expérience ASSURA : DDS to SQL**

- **13:30 Welcome**
- **13:35 Pascal BLANDIN (Itheis) introduction** 
	- **D Qui est Itheis**
- **13:45 Thierry LABRUNIE (Itheis) solution** 
	- **Solution Xcase for i**
- **14:00 Laurent CRELIER (Figeas) DSI Adjoint** 
	- **Qui est Figeas / ASSURA**
	- **Contexte d'évolution**
- 14:20 Colin BISSEGGER (Figeas) Architecte logiciel
- **14:45 Questions réponses & Conclusions**

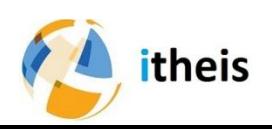

#### Itheis pour moderniser vos apps IBMi

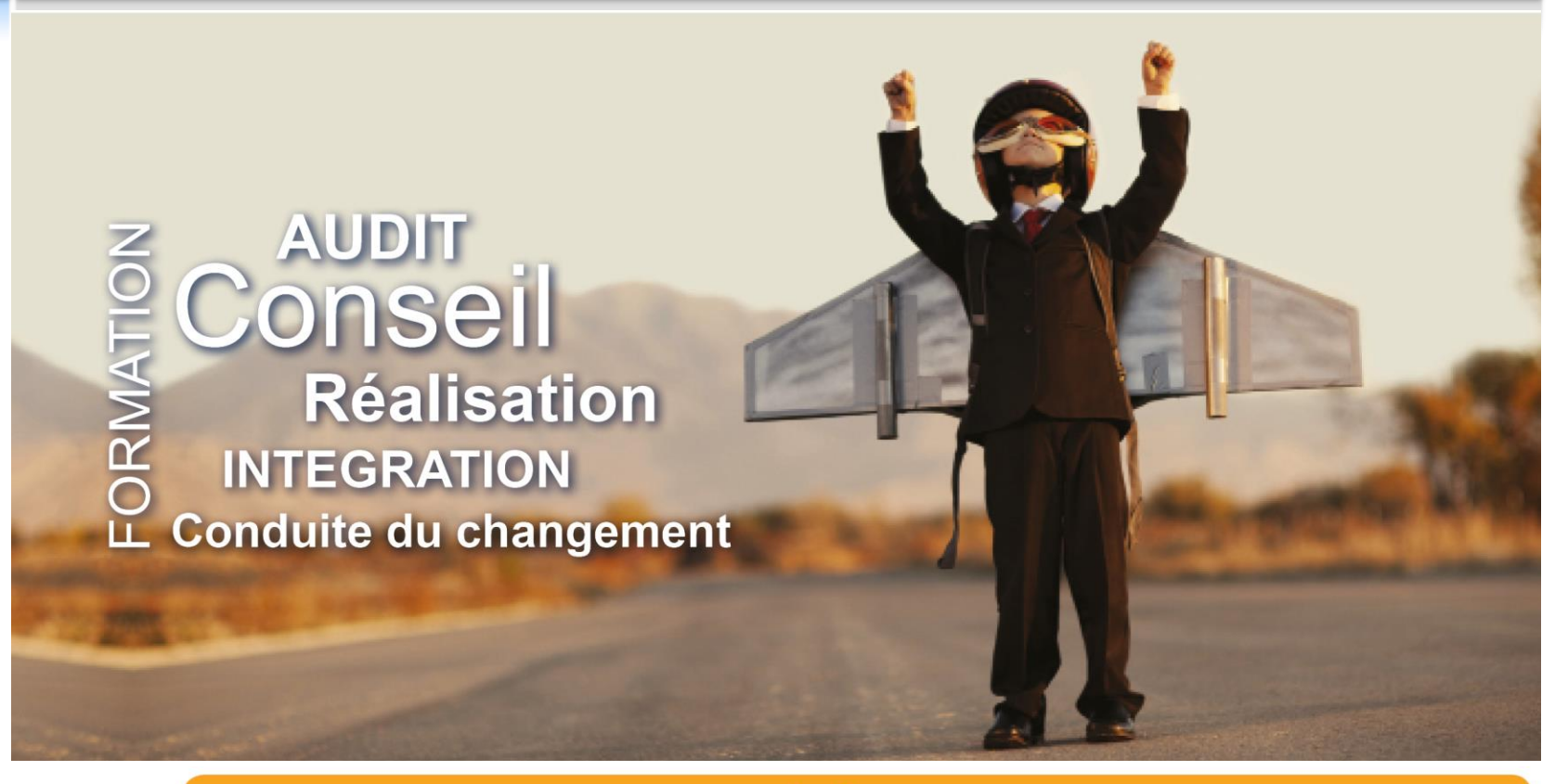

#### **BÉNÉFICES**

- Fédérer vos équipes autour d'une compréhension partagée de votre SI métier,
- Augmenter la performance de vos opérations de développement et de maintenance,
- ☑ Gagner en agilité dans vos projets d'évolution,
- Serer le cycle de vie de vos applications en conformité avec la réglementation (SOX, Bâle),
- Valoriser votre patrimoine applicatif.

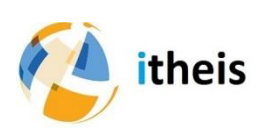

#### **ITHEIS, VOTRE PARTENAIRE EXPERT** pour réussir vos projets de modernisation IBM i

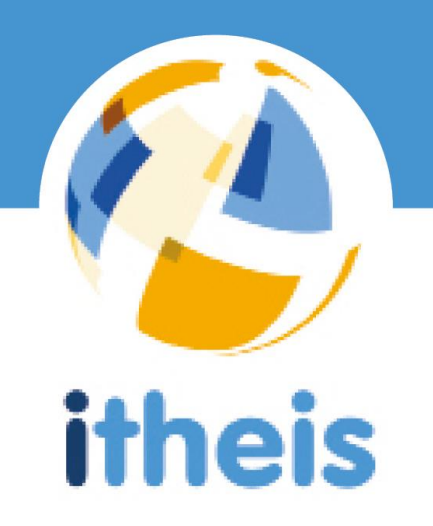

#### Intégration de produits, prestation de services, et solutions de productivité innovantes

PartnerWorld<sup>®</sup> IBM PartnerWorld. Couverture Européenne. Certification Fresche Legacy.

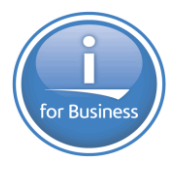

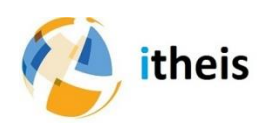

## Solutions de modernisation IBM i

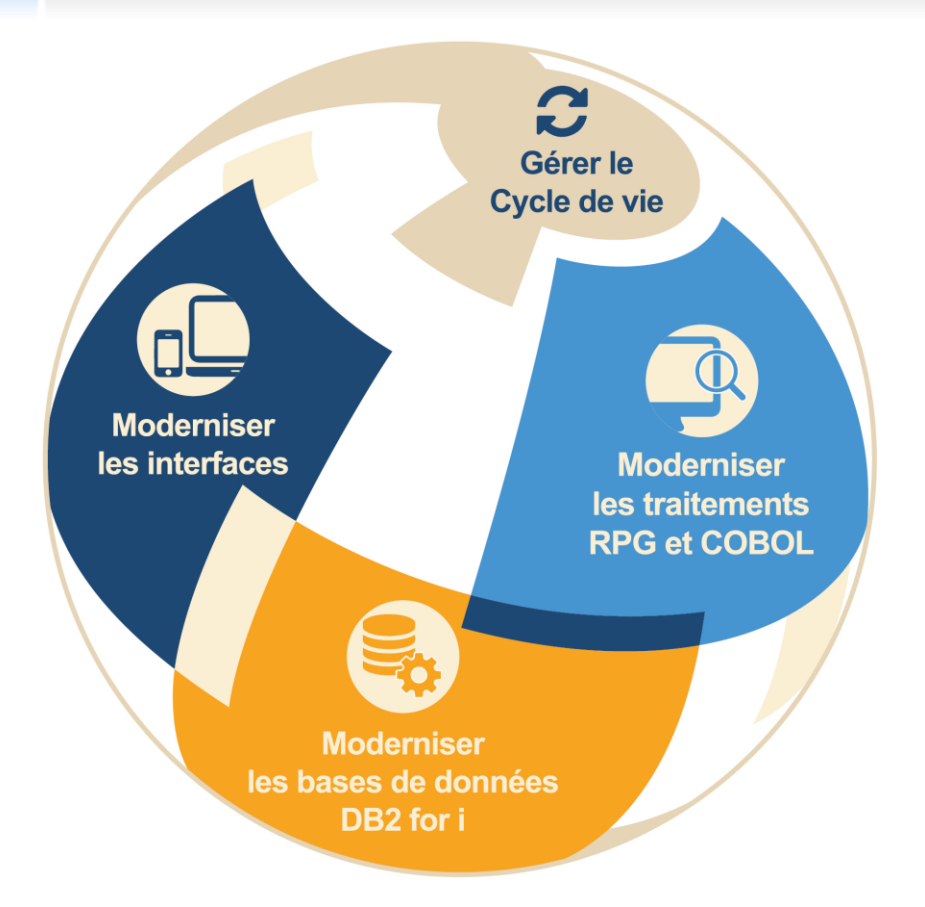

Des solutions complètes pour vos projets de modernisation IBM i

> 3 niveaux de transformation

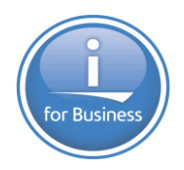

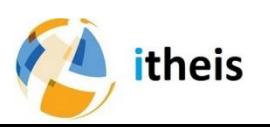

#### Modernisation de DB2 for i

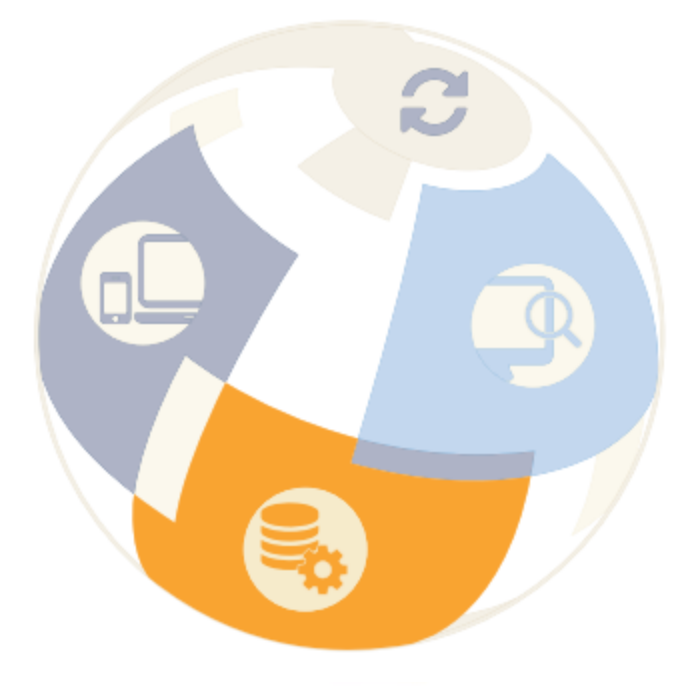

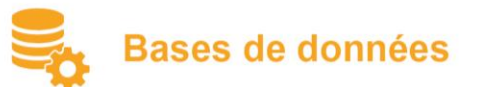

- Xcase Relate retrouve le modèle relationnel
- Xcase Modernize transforme DDS en SQL  $\bullet$
- Xcase Evolve maintient DB2 depuis le modèle  $\bullet$
- Xcase Viewer visualise le modèle de données  $\bullet$
- Xcase Test gère les bases de test ٠

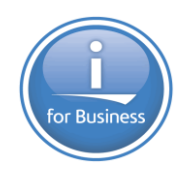

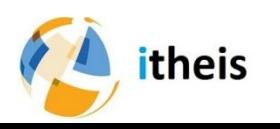

#### Modernisation des traitements

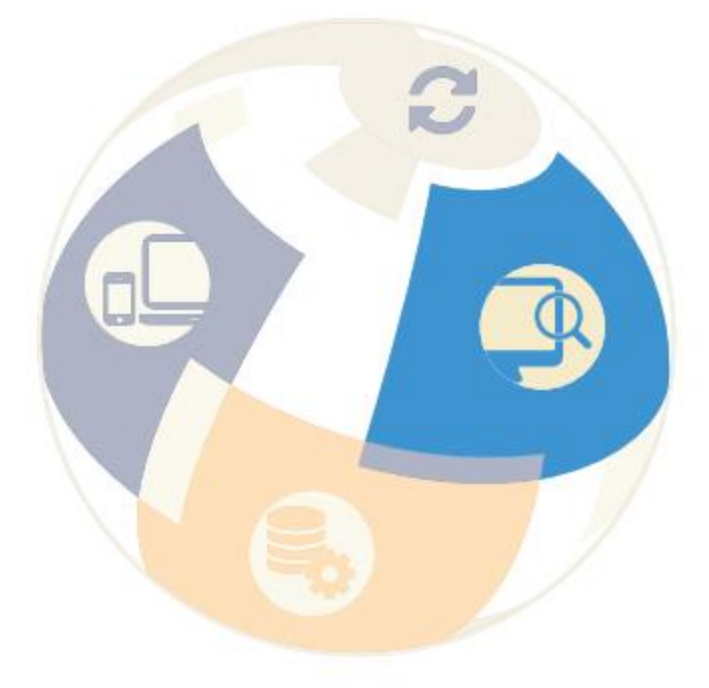

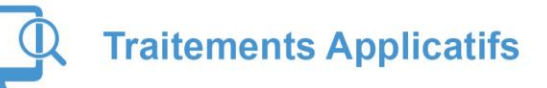

- X-Analysis documente l'application dans RDi
- X-Audit présente les indicateurs clefs  $\bullet$
- X-Rules recense les règles de gestion  $\bullet$
- X-Open documente les liens multiplateformes  $\bullet$
- X-Resize et X-Unicode répercutent  $\bullet$ les changements de zones de la base
- RPG Toolbox migre RPG 3 et 4 en Free Format  $\bullet$

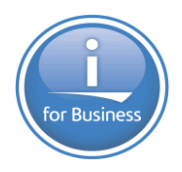

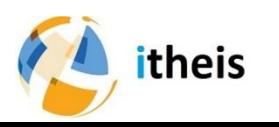

#### Modernisation des interfaces

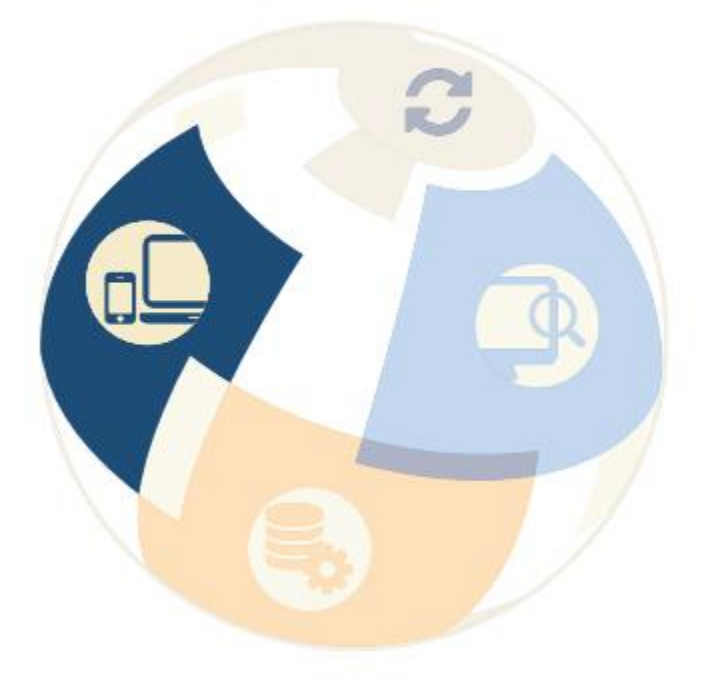

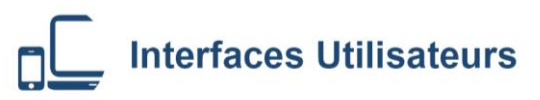

- Webisation de RPG  $\bullet$
- Interfaces graphiques ٠
- Développement pour les mobiles  $\bullet$

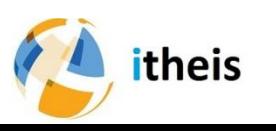

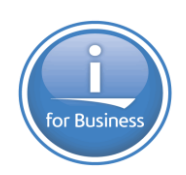

#### Gestion des versions et du cycle de vie

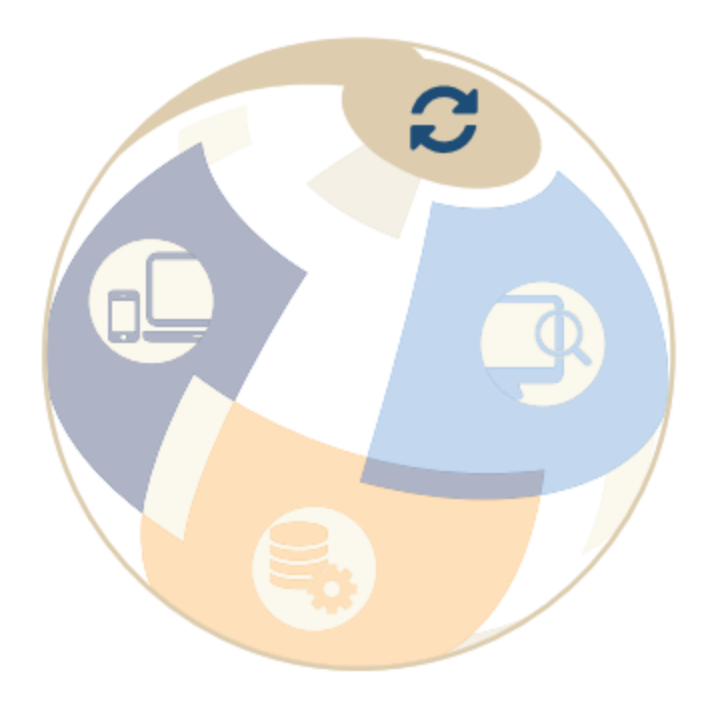

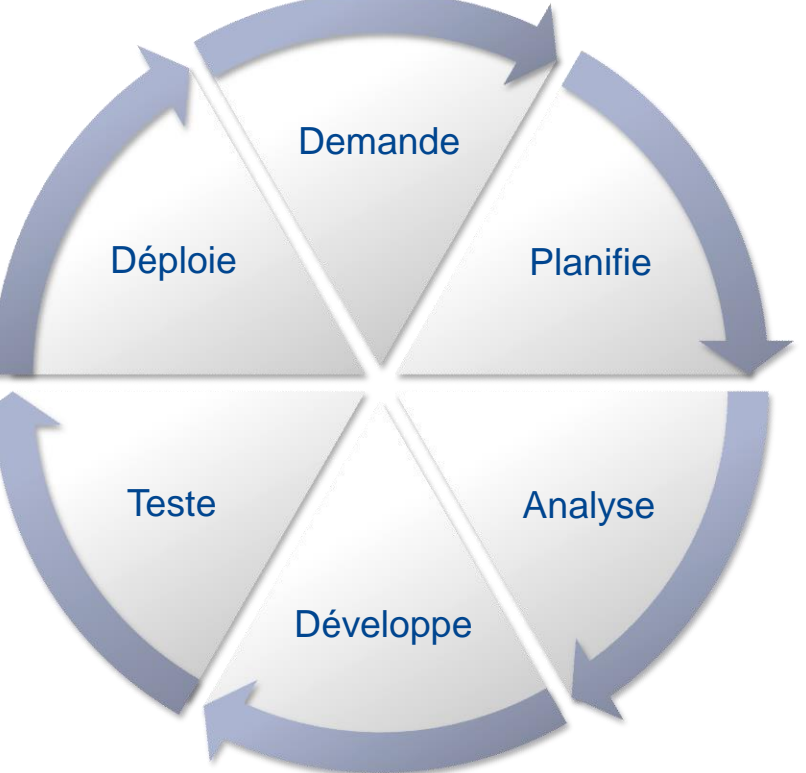

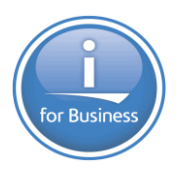

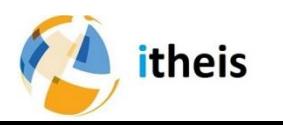

# Solutions de modernisation IBM i

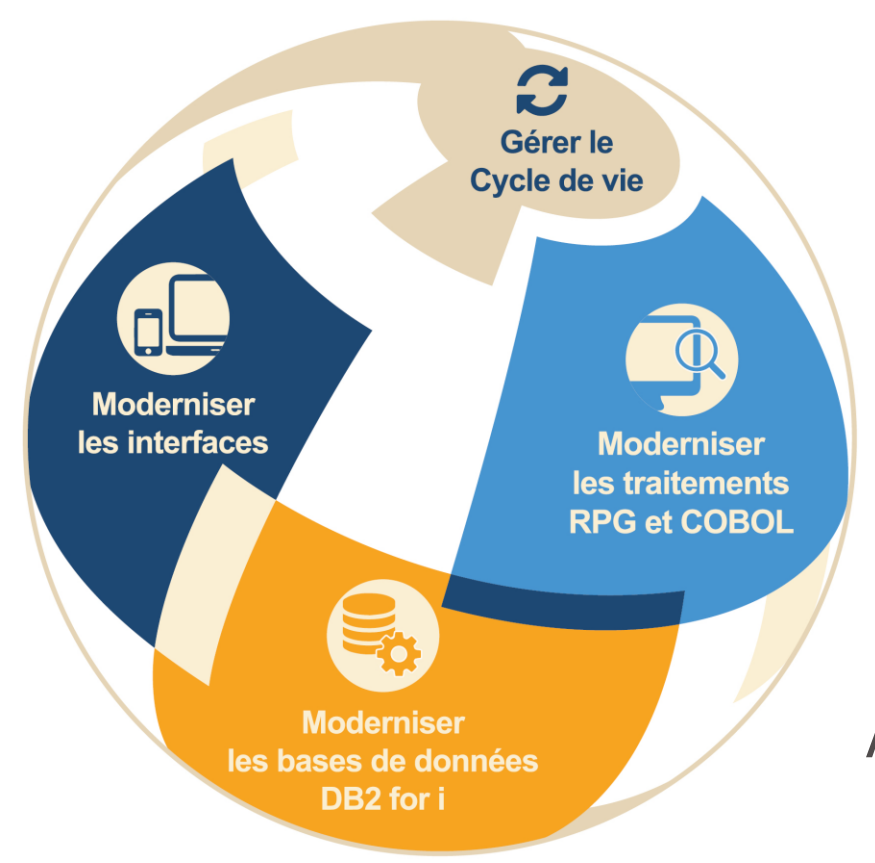

Méthodes et outils performants pour la réussite de vos projets de modernisation IBM i

Approche « Best of breed » \*

\* Définition Wikipedia de « Best of breed »: (Anglicisme informatique) Ensemble de logiciels interconnectés étant chacun les meilleurs de leurs catégories.

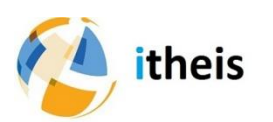

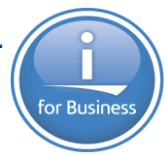

#### Références clients

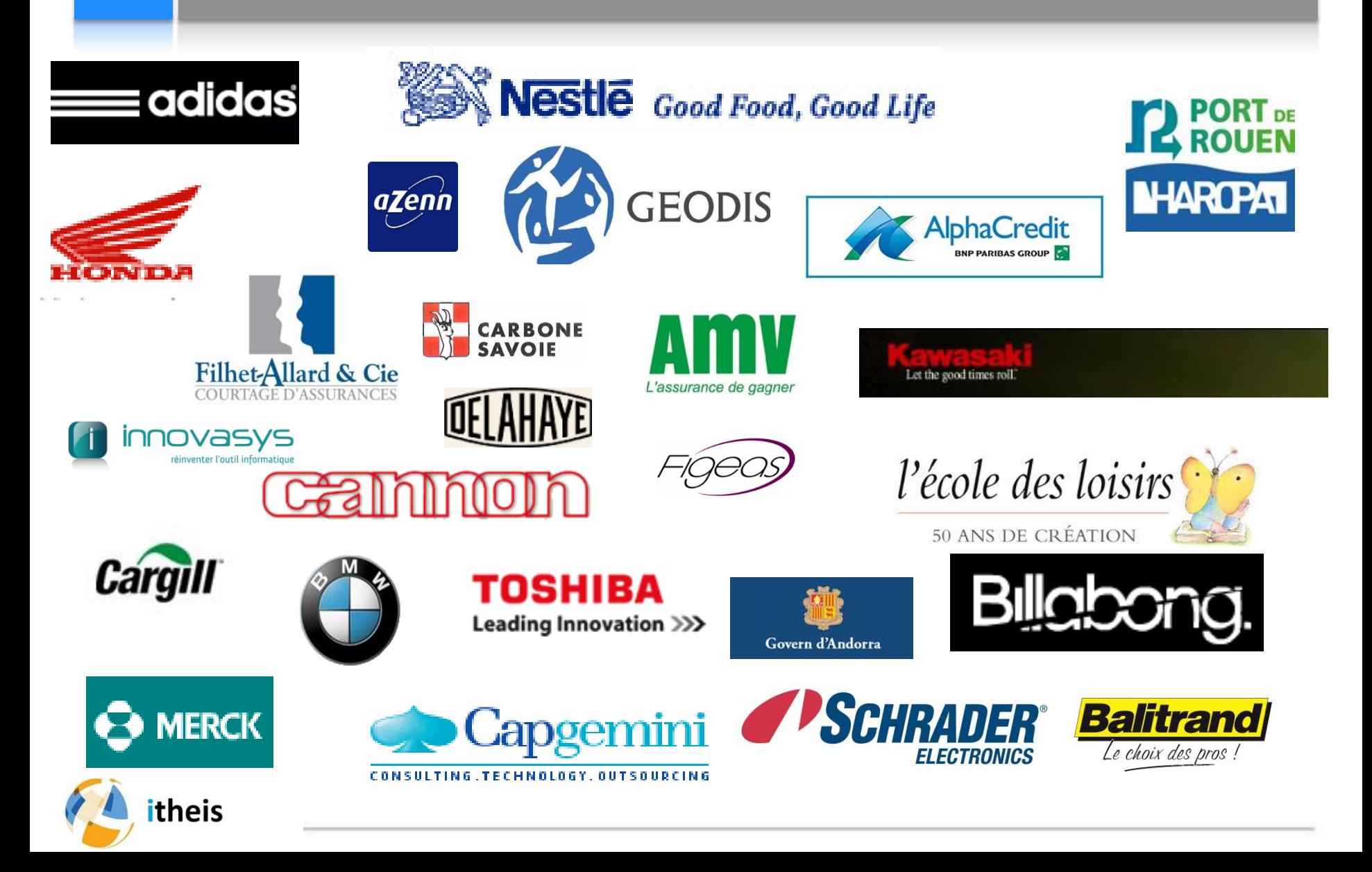

#### Transformation de DDS à DDL avec Xcase for i :

- La base cible est définie en SQL
- Bénéficie des améliorations continues offertes par IBM
- Performance optimale
- L'intégrité des données est assurée par le moteur de la base de données
- Le type Date est utilisé pour stocker les dates
- Utilise des identités pour assurer l'unicité et des colonnes d'audit pour sa gestion
- Utilise des noms significatifs pour les tables et les colonnes
- Utilise la puissance des Vues SQL
- Les relations sont explicitement déclarées ou au moins documentées
- Facilement utilisable par des outils modernes et les nouveaux employés
- Gérée par un outil de modélisation graphique

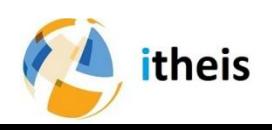

#### Moderniser DB2 for i avec Xcase

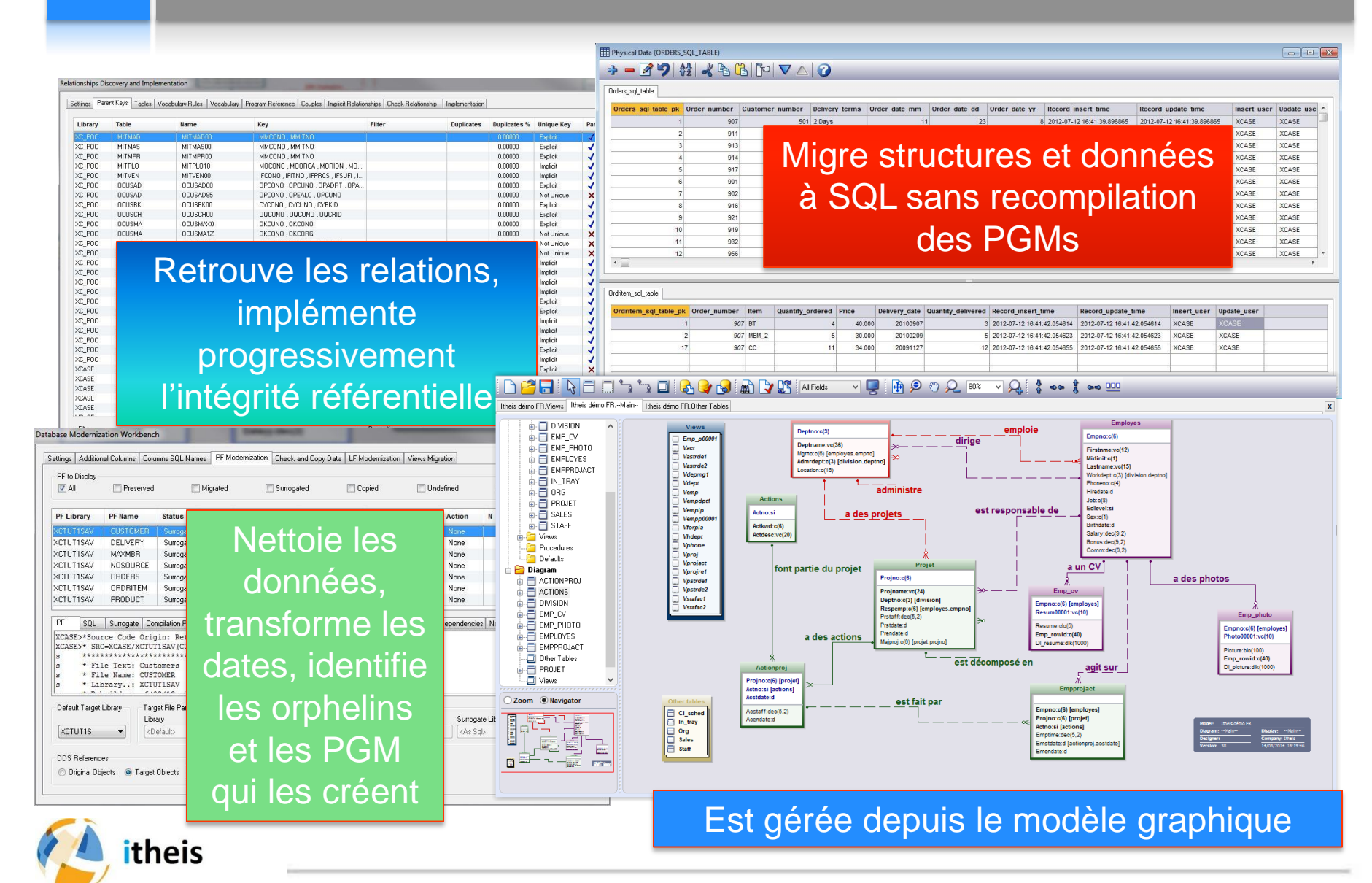

#### Une image vaut mieux qu'un long discours

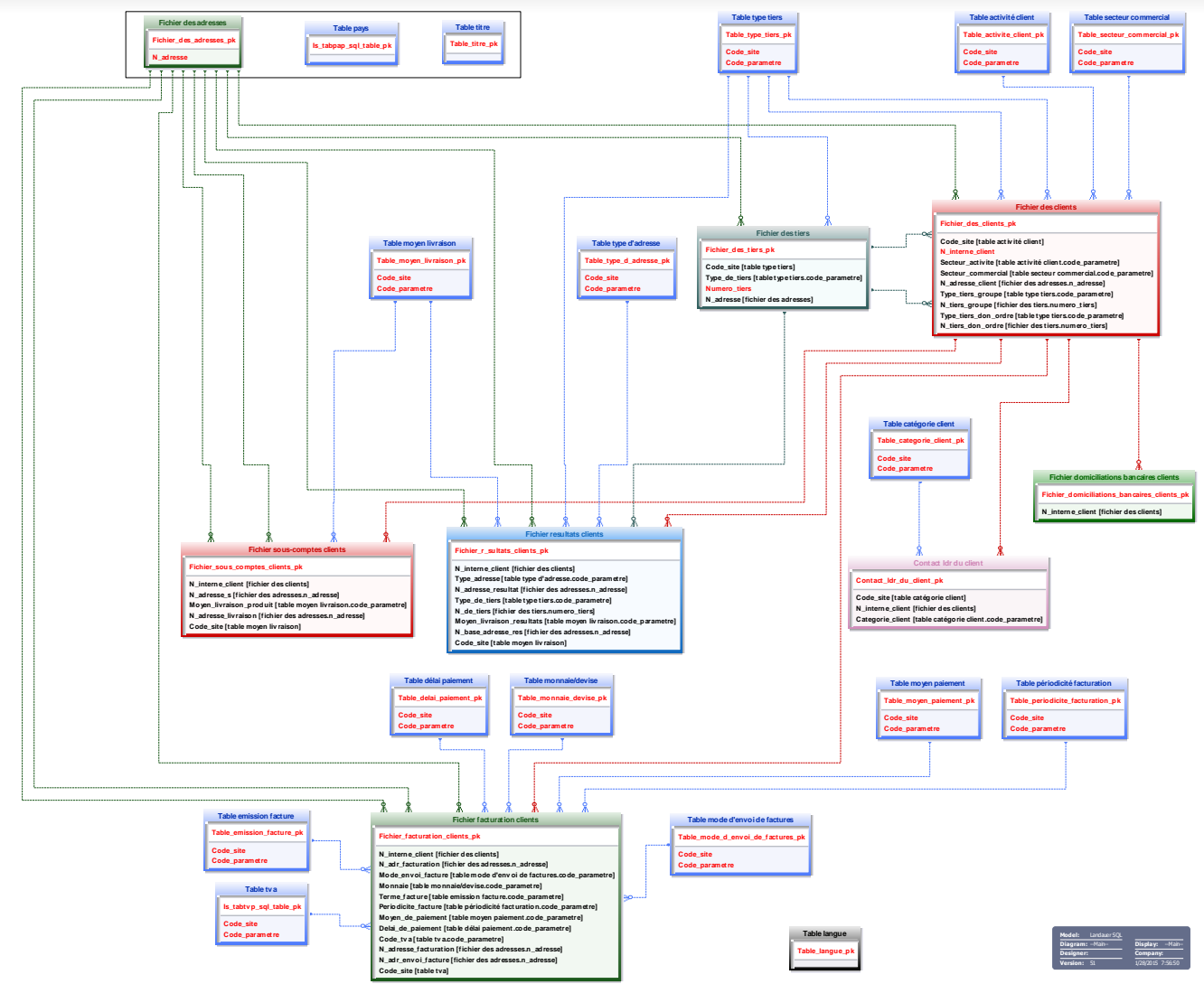

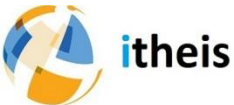

#### **Expérience ASSURA : DDS to SQL**

- **13:30 Welcome**
- **13:35 Pascal BLANDIN (Itheis) introduction** 
	- **D Qui est Itheis**
- 13:45 **Thierry LABRUNIE (Itheis) Solution**
	- **Solution Xcase for i**
- **14:00 Laurent CRELIER (Figeas) DSI Adjoint** 
	- **Qui est Figeas / ASSURA**
	- **Contexte d'évolution**
- 14:20 Colin BISSEGGER (Figeas) Architecte logiciel
- **14:45 Questions réponses & Conclusions**

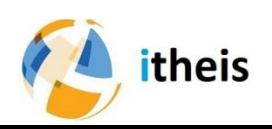

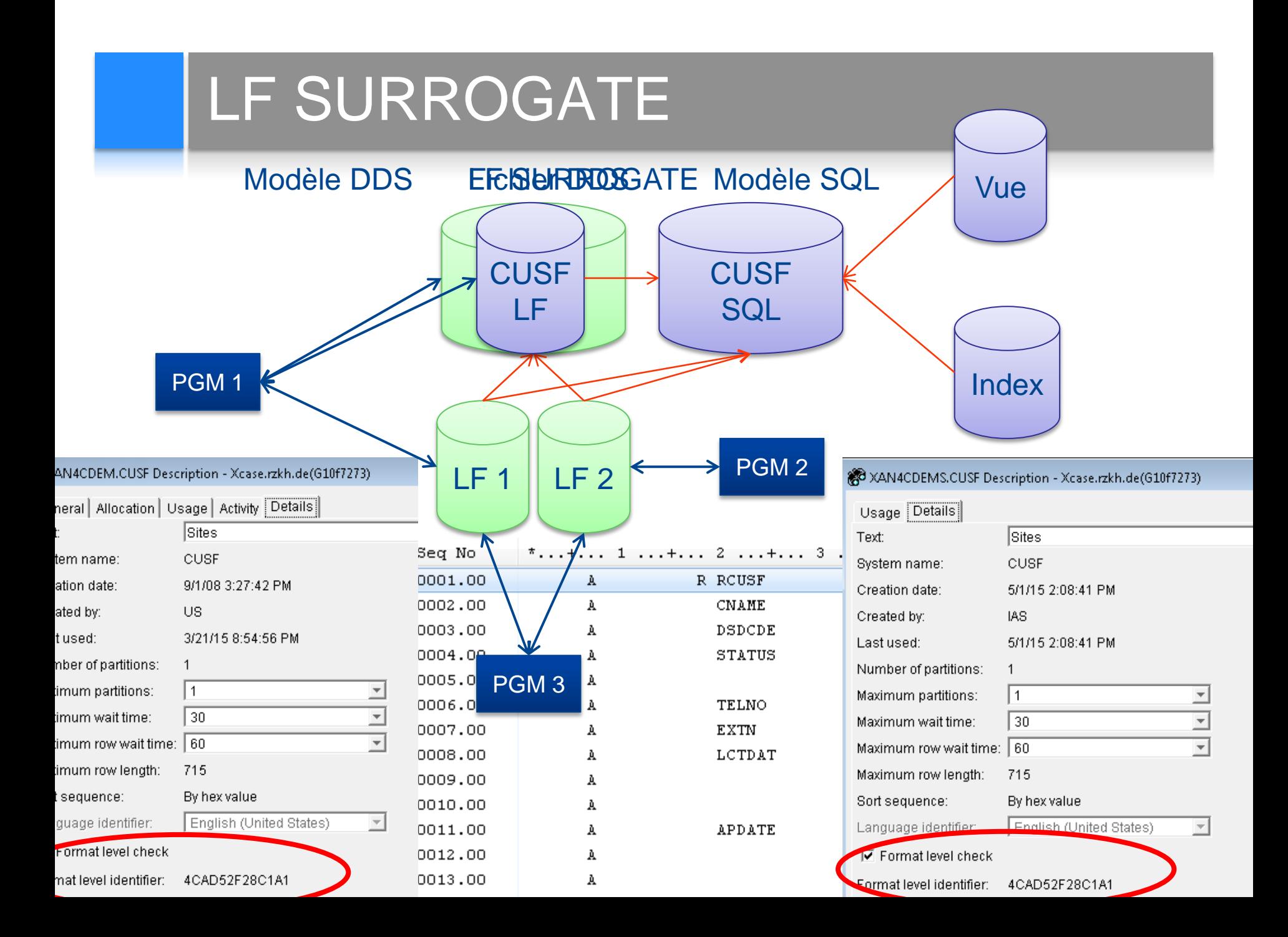

# XCASE tour d'horizon

- XCASE est composé de 5 modules
	- **Modernize-DB - Passage des DDS au SQL**
	- **Relate-DB - Découverte des relations**
	- **Evolve-DB - Gestion graphique de la base de données**
	- **Viewer-DB - Visualiser la base de données**
	- **Test-DB - Gestion des jeux de tests**

#### **Databases Supported**

- **SOL Server**
- Oracle
- Sybase
- D<sub>B2</sub>
- **MySQL**
- PostgreSQL
- **SQL Anywhere**
- Informix
- **FoxPro**
- **VFP**
- Interbase
- Firebird
- **MaxDB**
- **Q** let (VB and Access)

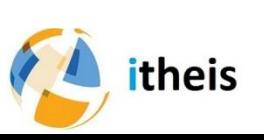

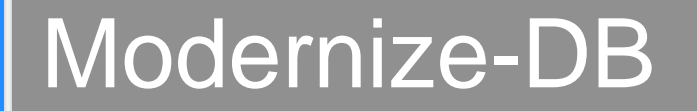

# Xcase Modernize-DB

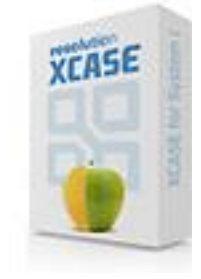

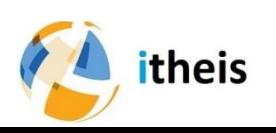

# Modernize-DB - Méthodologie

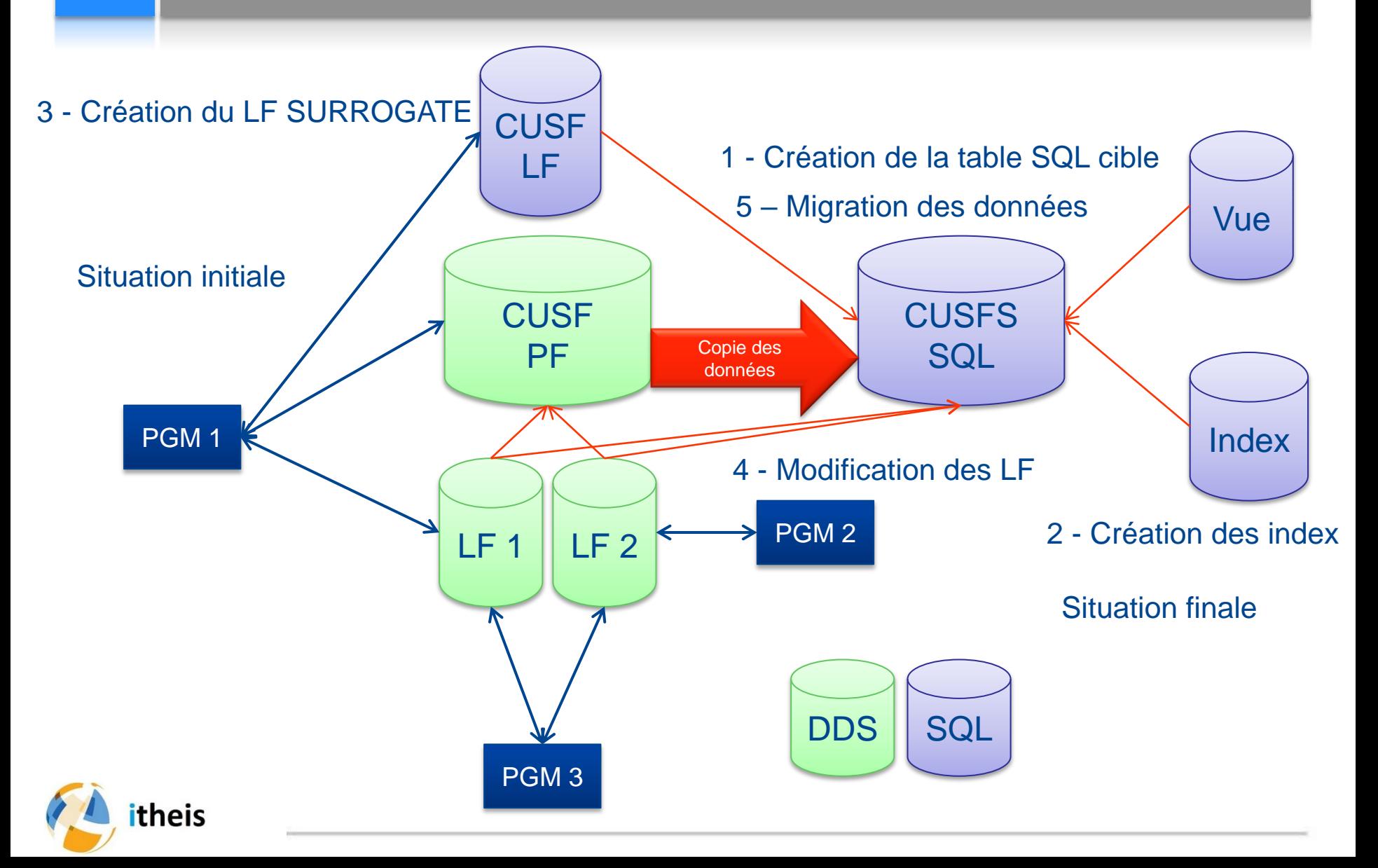

# Modernize-DB – Points d'attention

- PF multi membres
- Données corrompues lors de la migration des données
- Utilisation d 'un LF SURROGATE
	- ‐ CL avec des commandes sur PF

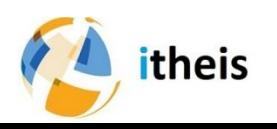

# Modernize-DB – Synthèse

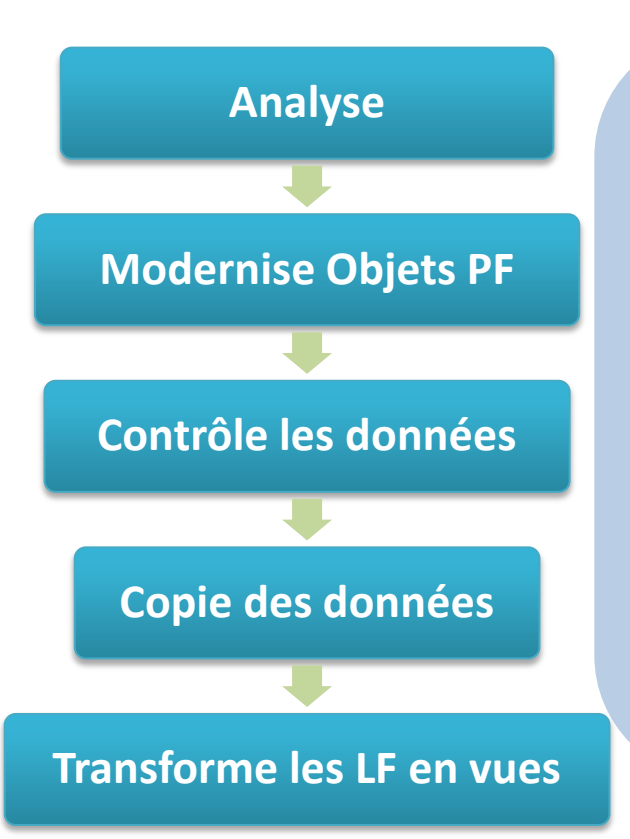

- **Pas de changements sur les applications** existantes
- Automatisé et complet
- Risques d'erreurs réduit
- Ajoute colonnes (identités, etc.)
- Normalise le nommage des composants
- Procède par sous ensembles

 $\mathbb{G}^*$  Basé sur la méthodologie recommandée par IBM

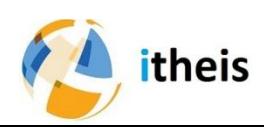

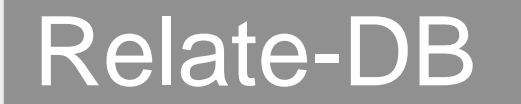

# Xcase Relate-DB

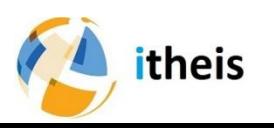

## Relate-DB – Situation

- La plupart des bases de données DB2 for i n'ont pas de relations déclarées
- Existent elles ?
- Ou se trouvent-elles?
- Pourquoi ne sont-elles pas déclarées ?
- Comment les découvrir ?

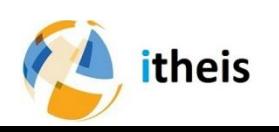

# Relate-DB – Pourquoi ?

- Documentation et compréhension de la Base
- Performances accrues
- Utilisées par des logiciels modernes – Vues, Rapports, Base de test, BI
- Qualité et Intégrité des données

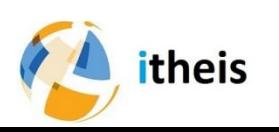

# Relate-DB – Intégrité référentielle

- L'intégrité référentielle n'est pas respectée par les données de la Base
	- Xcase découvre les Orphelins et les Doublons
- Les applications existantes violent l'intégrité de la Base
	- Xcase trace les applications qui violent l'intégrité
- La relation implicite n'est pas déclarable en SQL
	- Xcase vous permet de contourner cette difficulté en utilisant des relations « Alternatives »

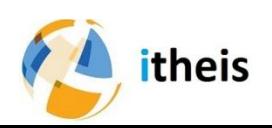

## Relate-DB – Comment ?

- La découverte manuelle est extrêmement laborieuse et pratiquement jamais mise en œuvre
- Le module Relate-DB est un système expert qui exploite toutes les données disponibles pour les découvrir.
- Il ne vous reste plus qu'à valider les propositions faites par Relate-DB.

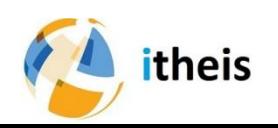

# Relate-DB – Implémentation des RI

- Existe dans le Modèle mais pas déclaré dans la base
	- Pour documentation, création assistée de Vues SQL et Base de Données de Test
- Déclaré dans la base
	- Il est possible de la désactiver
- Relation Alternative
	- Prise en charge automatique, souple et optimale par Xcase même quand la relation implicite n'est pas déclarable en SQL
- Tracer les erreurs applicativestheis

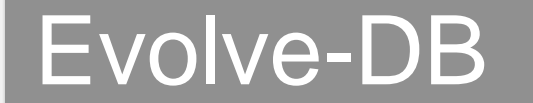

# Xcase Evolve-DB

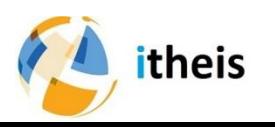

# Evolve-DB - Gestion graphique

- Représentation graphique
	- Xcase fournit un vrai environnement de modélisation graphique construit autour de diagrammes décrivant les relations entre les tables.
	- Visualiser, organiser et naviguer rapidement les bases de données les plus complexes à l'aide de diagrammes multiples et intégrés.
	- Modification graphique du modèle sans connaissance du SQL.
- Génère le code SQL
	- Pour toutes les modifications des objets de base de données, tels que les tables, les index, vues,

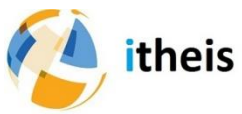

- triggers et procédures stockées.
	- Mise à jour transparente des objets associés.

## Evolve-DB – Analyse d'impact

- Analyse d'impact et préservation des données
	- Effectue une analyse d'impact minutieuse de toutes les modifications et met en œuvre les modifications indispensable a toute évolution
	- La synchronisation de la base de données avec votre modèle est géré sous votre contrôle permanent.
	- Xcase s'occupe de générer tout le code nécessaire pour mettre en œuvre tout les modifications explicite et implicite.
- Automatisation des modifications

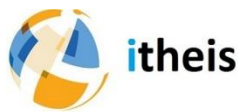

#### Evolve-DB – Gestion des données

#### • Visualiser et éditer les données

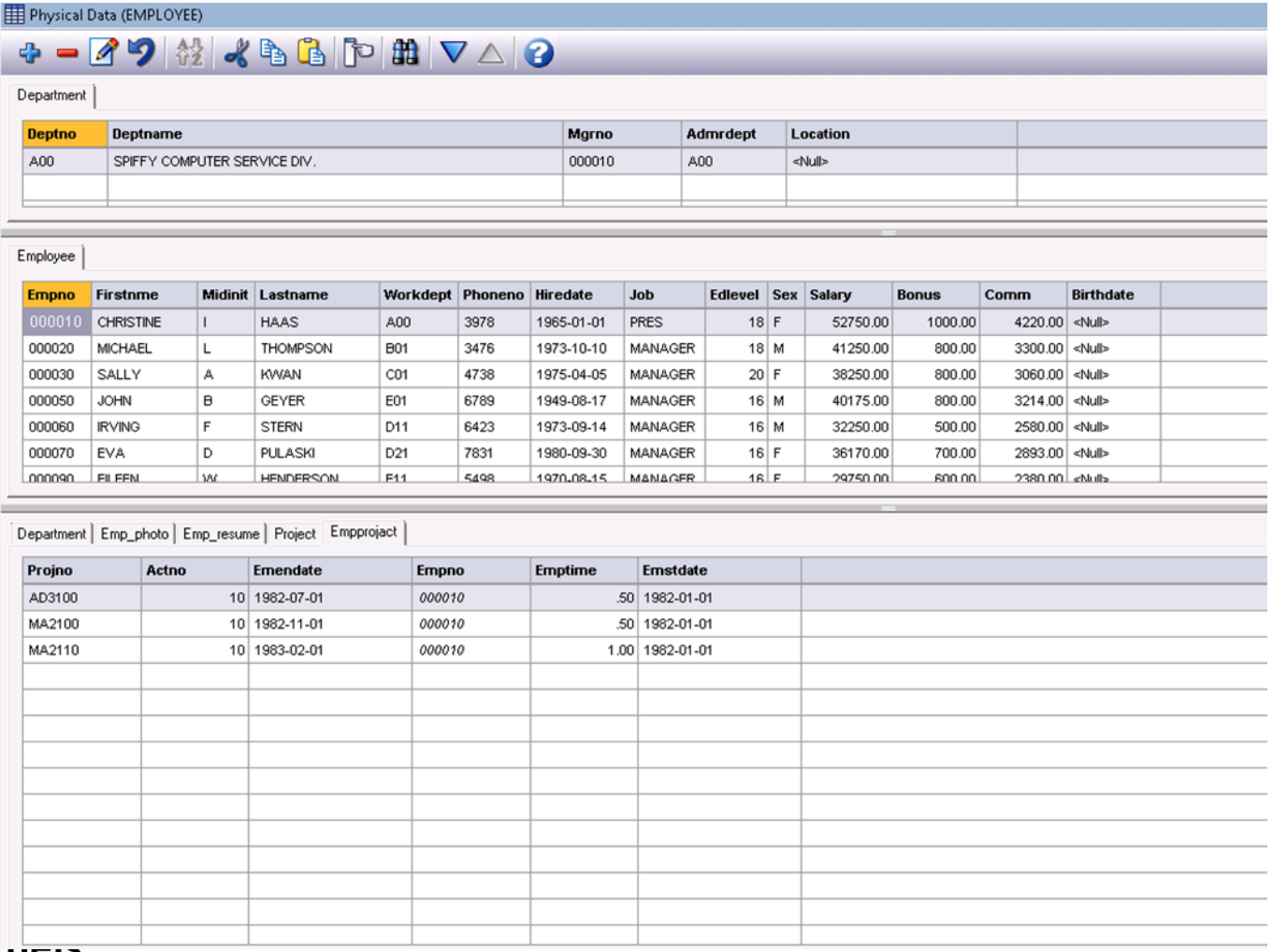

#### Evolve-DB – Contrôles des versions

• Visualiser et éditer les données

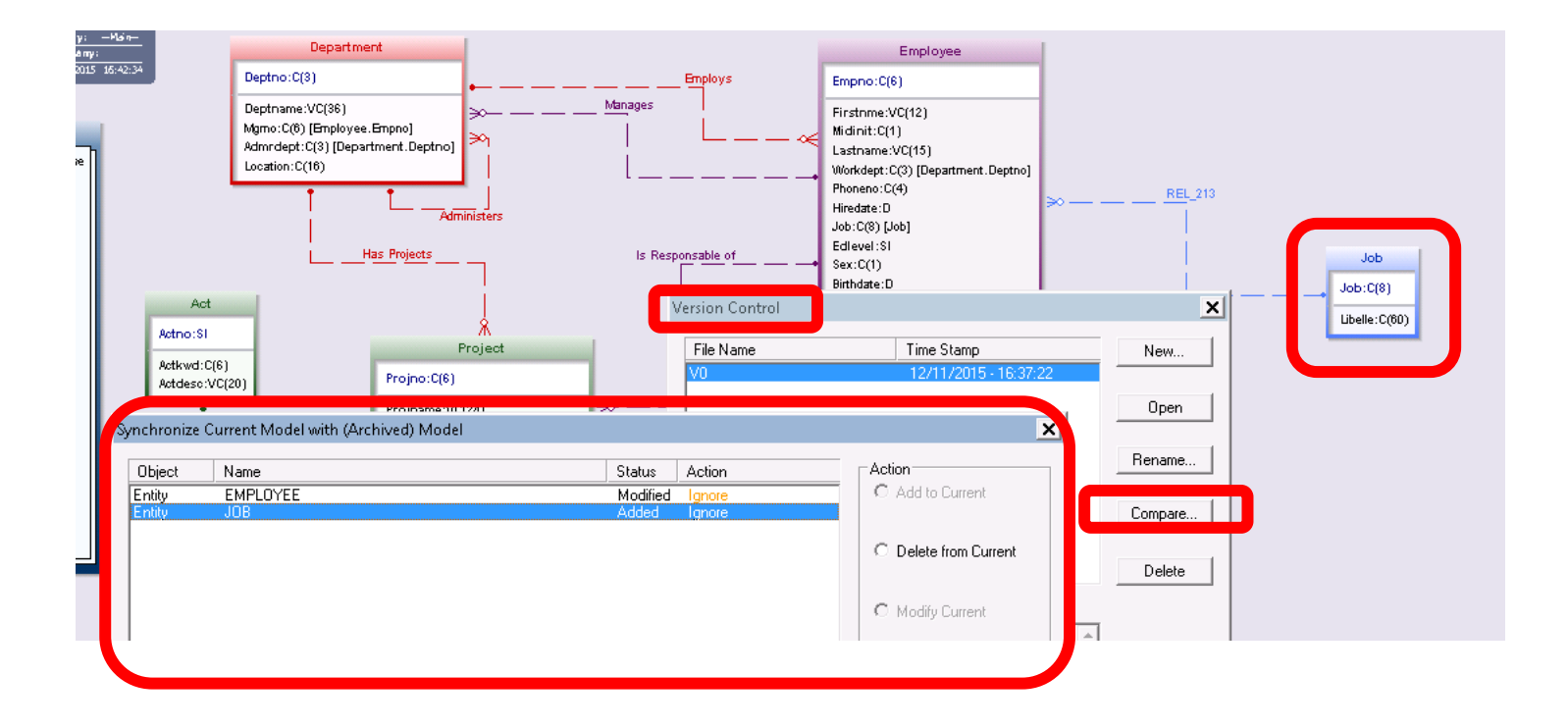

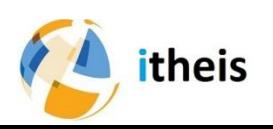

#### Evolve-DB – Contrôles des versions

• Visualiser et éditer les différences.

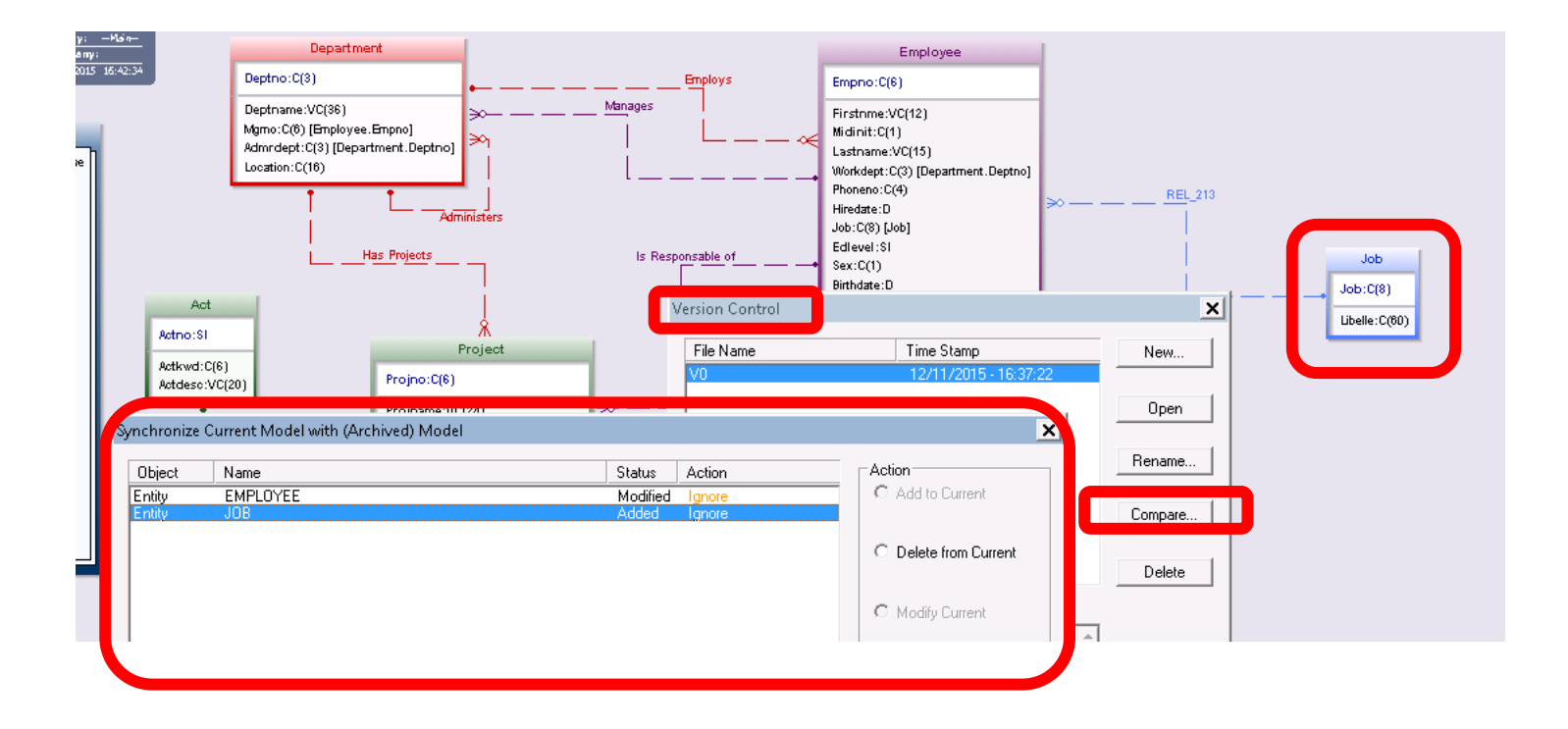

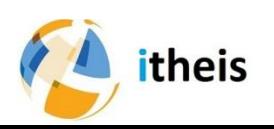

#### Evolve-DB – TP

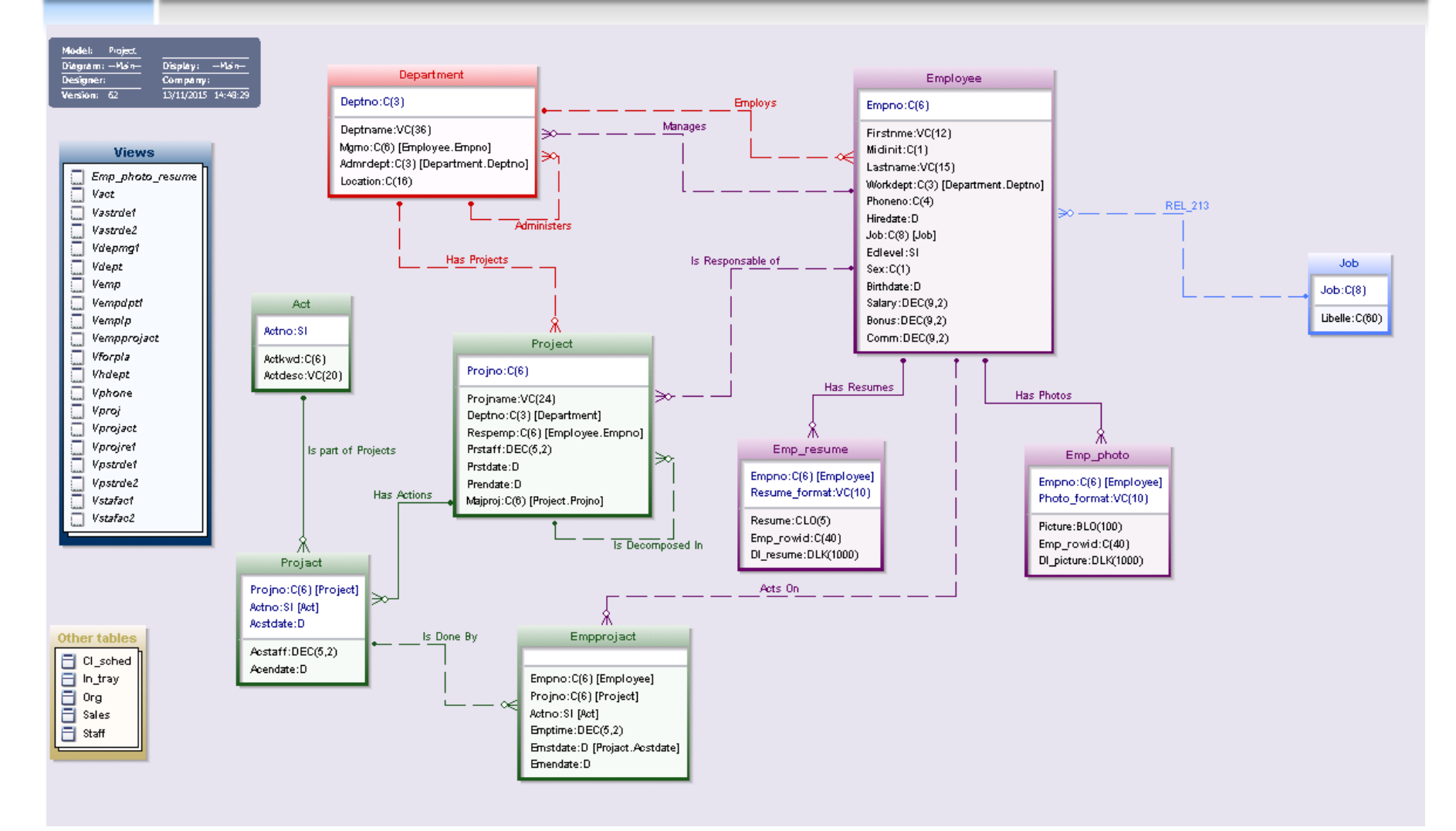

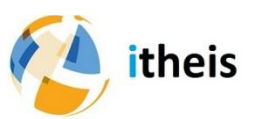

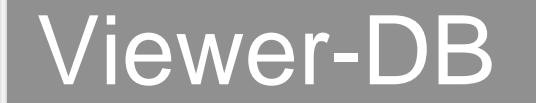

# Xcase Viewer-DB

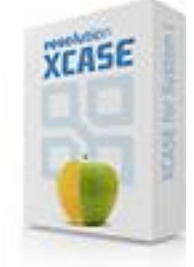

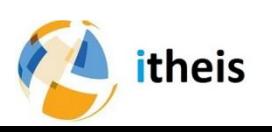

# VIEWER DB - Généralités

#### • Pourquoi

- Visualiser la base à partir du modèle relationnel de la base de données
- Comment
	- VIEWER DB permet d'exploiter le modèle
		- ‐ Sans possibilité de modifier le modèle, ni la base de donnée.
- Qui
	- Toute personne ayant besoin de connaitre la base de donnée
- Durée

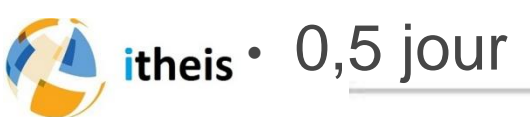

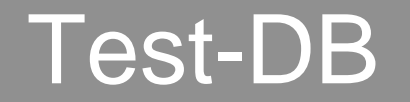

# Xcase Test-DB**XCASE**

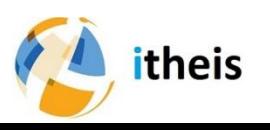

# TEST DB – Qualité requises

- Cohérente
- Représentative
	- Au niveau enregistrement
	- Au niveau zone
- Zones Sensibles Masquées
- Compacte
- Compréhensible

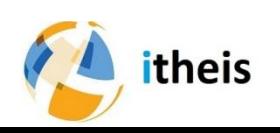

# TEST DB – Qualité requises

#### • Enregistrement

- Remplissage par échantillonnage de la production
- Remplissage synthétique
- Respect de l'intégrité référentielle
- Zone
	- Masquage
	- Valeurs exhaustives
	- Valeurs modifiées
	- Valeurs compréhensibles

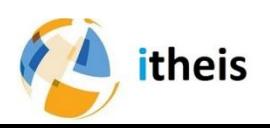

# TEST DB – Usages

- Test Base Courante
- Test Nouvelle Base
- Base pour Qualification
- Par application
- Base pour Formation (actualiser les dates)

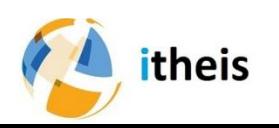

## DB2 pour allez plus loin

- Cours IBM SQL Advanced
- Le Redbook de référence sur DB2
	- ‐ [Modernizing IBM eServer iSeries Application Data Access](http://publib-b.boulder.ibm.com/abstracts/sg246393.html?Open)  [-](http://publib-b.boulder.ibm.com/abstracts/sg246393.html?Open) [A Roadmap Cornerstone](http://publib-b.boulder.ibm.com/abstracts/sg246393.html?Open)
- Le Redbook sur la modernisation
	- ‐ [Modernizing IBM i](http://www.redbooks.ibm.com/abstracts/sg248185.html?Open) [Applications from the Database up to](http://www.redbooks.ibm.com/abstracts/sg248185.html?Open)  [the User Interface and Everything in Between](http://www.redbooks.ibm.com/abstracts/sg248185.html?Open)

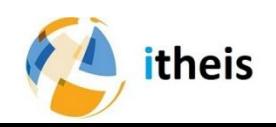

#### **Expérience ASSURA : DDS to SQL**

- 13:30 Laurent RIVIER (Itheis) Welcome
- **13:40 Pascal BLANDIN (Itheis) solution** 
	- **D** Qui est Itheis
	- **Solution Xcase for i**
- 14:00 **Laurent CRELIER (Figeas) DSI Adjoint** 
	- Qui est Figeas / ASSURA
	- **E** Contexte d'évolution et vision
- **14:20 Colin BISSEGGER (Figeas) Architecte logiciel** 
	- **Expérience projet**
	- **Bénéfices aujourd'hui**
- **14:45 Questions réponses & Conclusions**

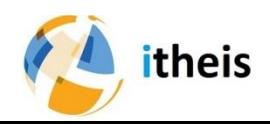

#### Témoignage client Xcase – Modernisation DB2 for i

Laurent CRELIER DSI Adjoint

# Présentation du projet

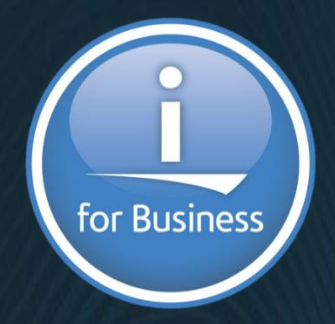

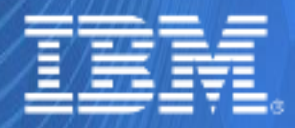

© IBM France 2017

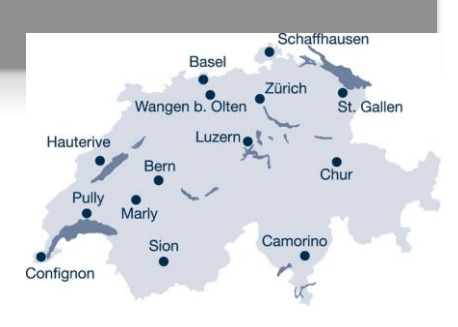

- 1973: Création du groupe avec 430 assurés
- 2001: Création d'Assura SA pour les assurances complémentaires
- 2013: Création de Assura Holding SA

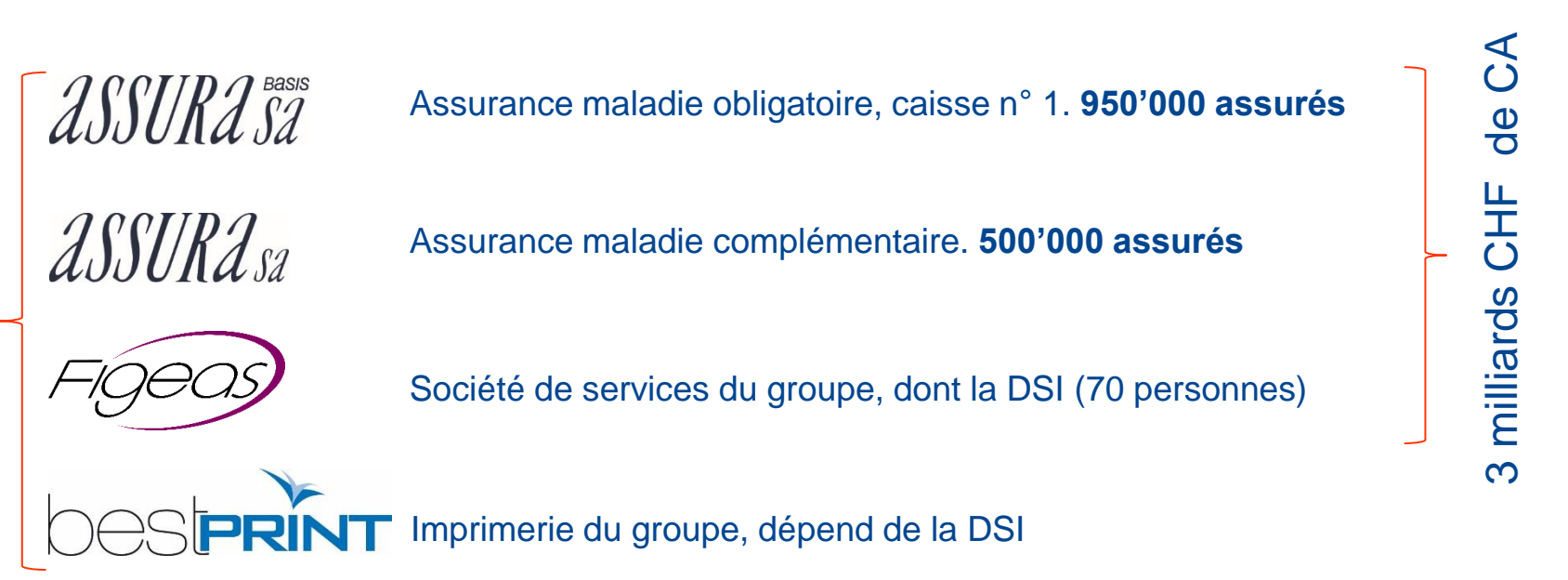

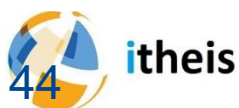

1200 employés

1200 employés

#### Zoom sur l'architecture et l'intégration

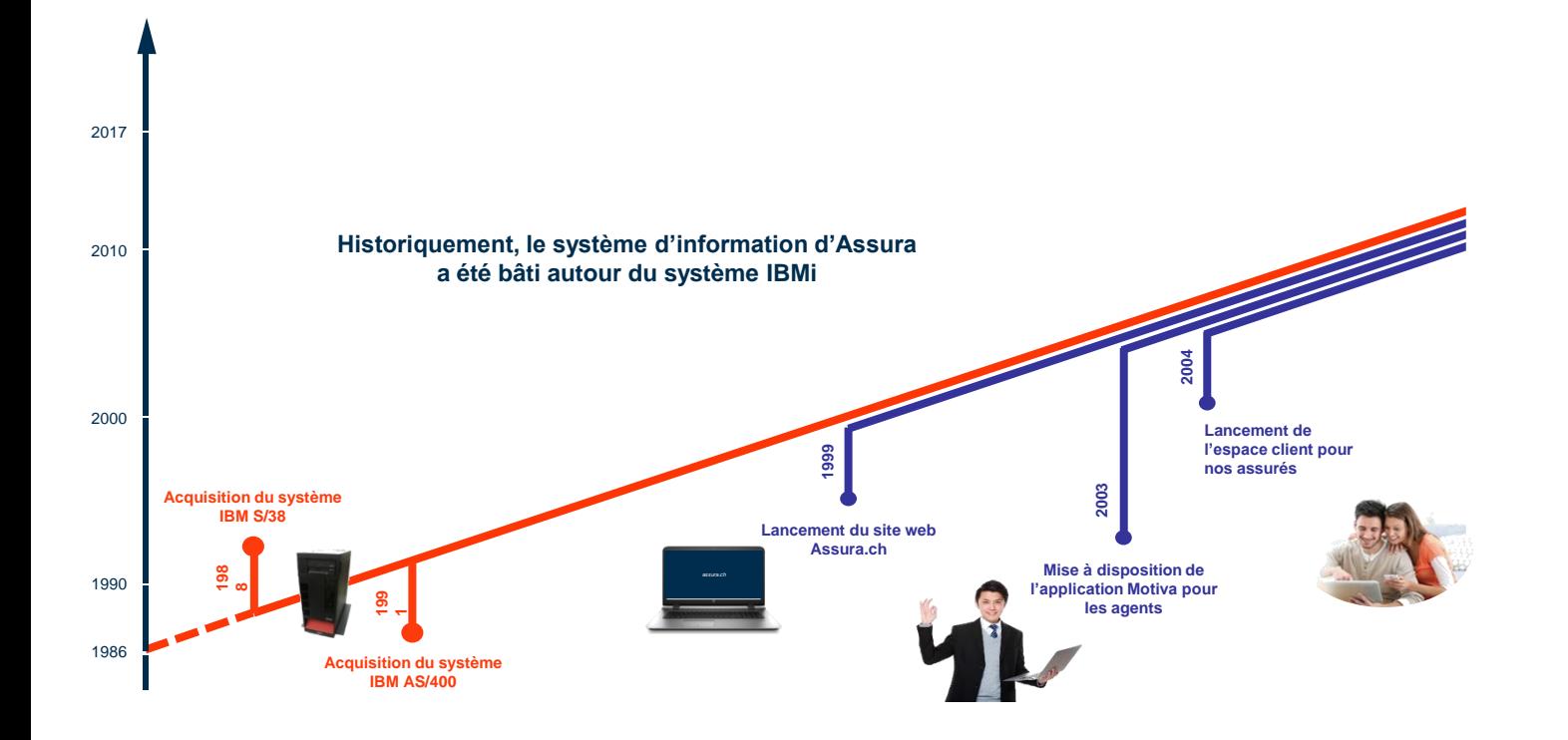

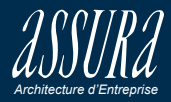

Développement Autres technologies Développement COBOL et Adelia (IBMi)

Intégration Solution du marché

#### Développement d'une architecture modulaire

**Architecture applicative**

Développement d'une architecture orientée services (SOA) afin d'intégrer aisément les nouvelles applications à l'existant. L'évolutivité et l'ouverture du système d'information (Référentiel, cloud, mobiles, etc.) seront facilitées.

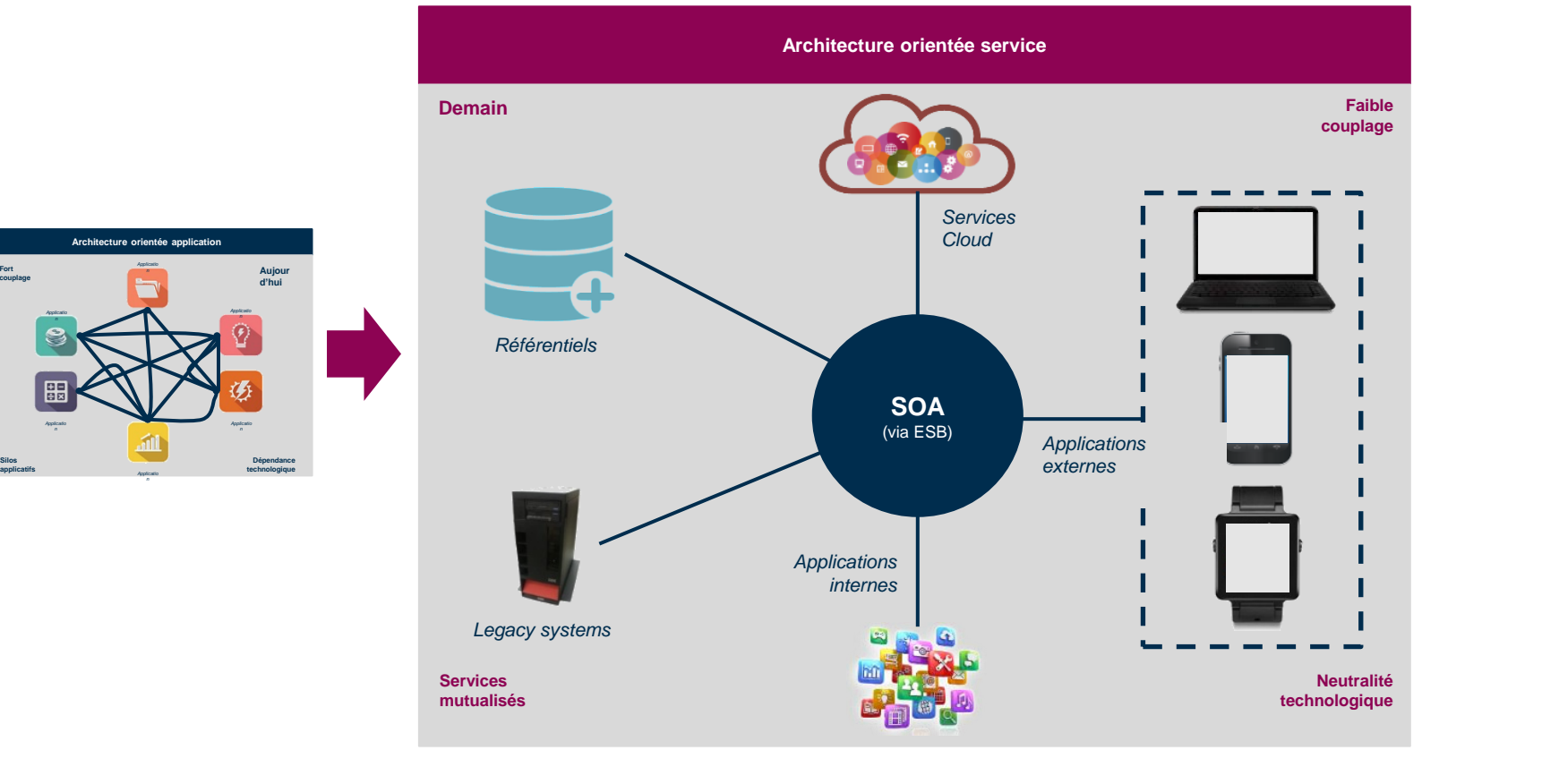

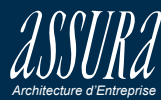

**Fort couplage**

**Silos**

#### Zoom sur l'architecture et l'intégration

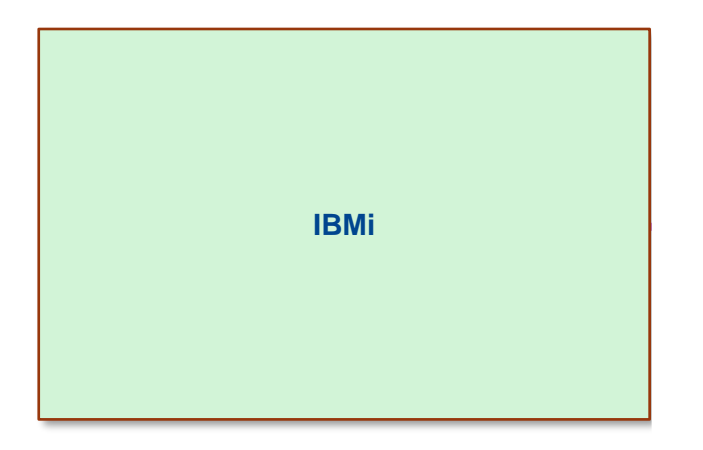

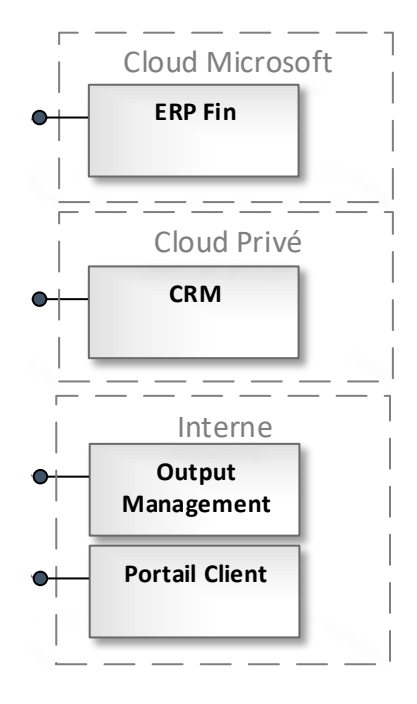

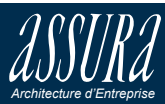

Cycle de vie des applications (ALM)

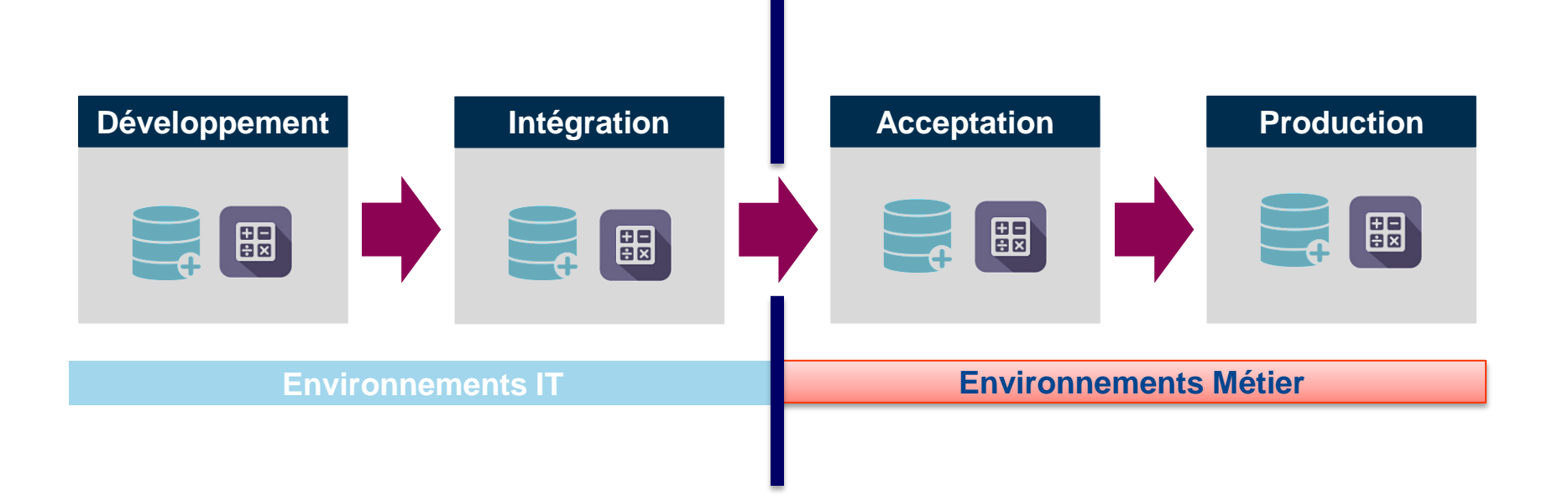

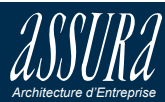

Création d'un environnement dédié pour le projet

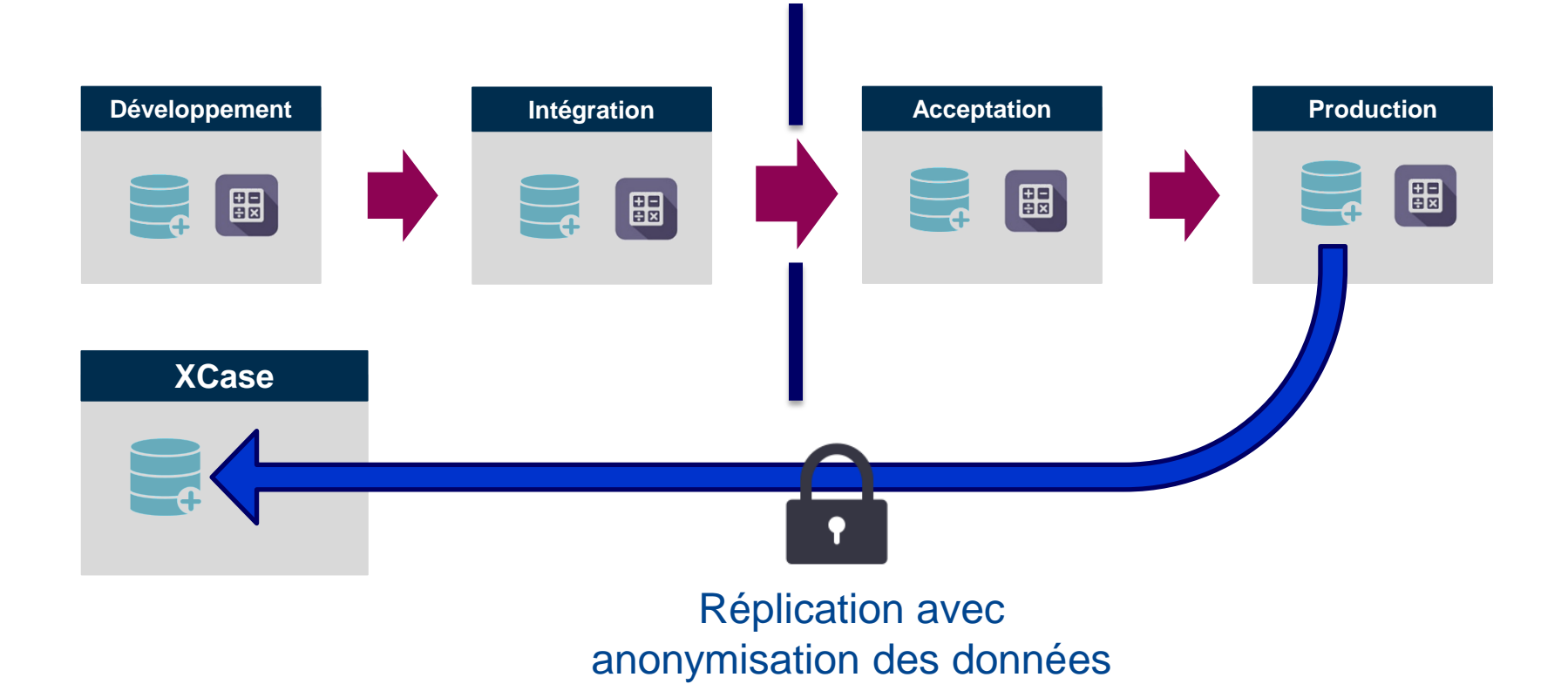

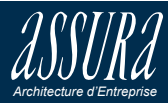

#### Planning de projet en 3 lots

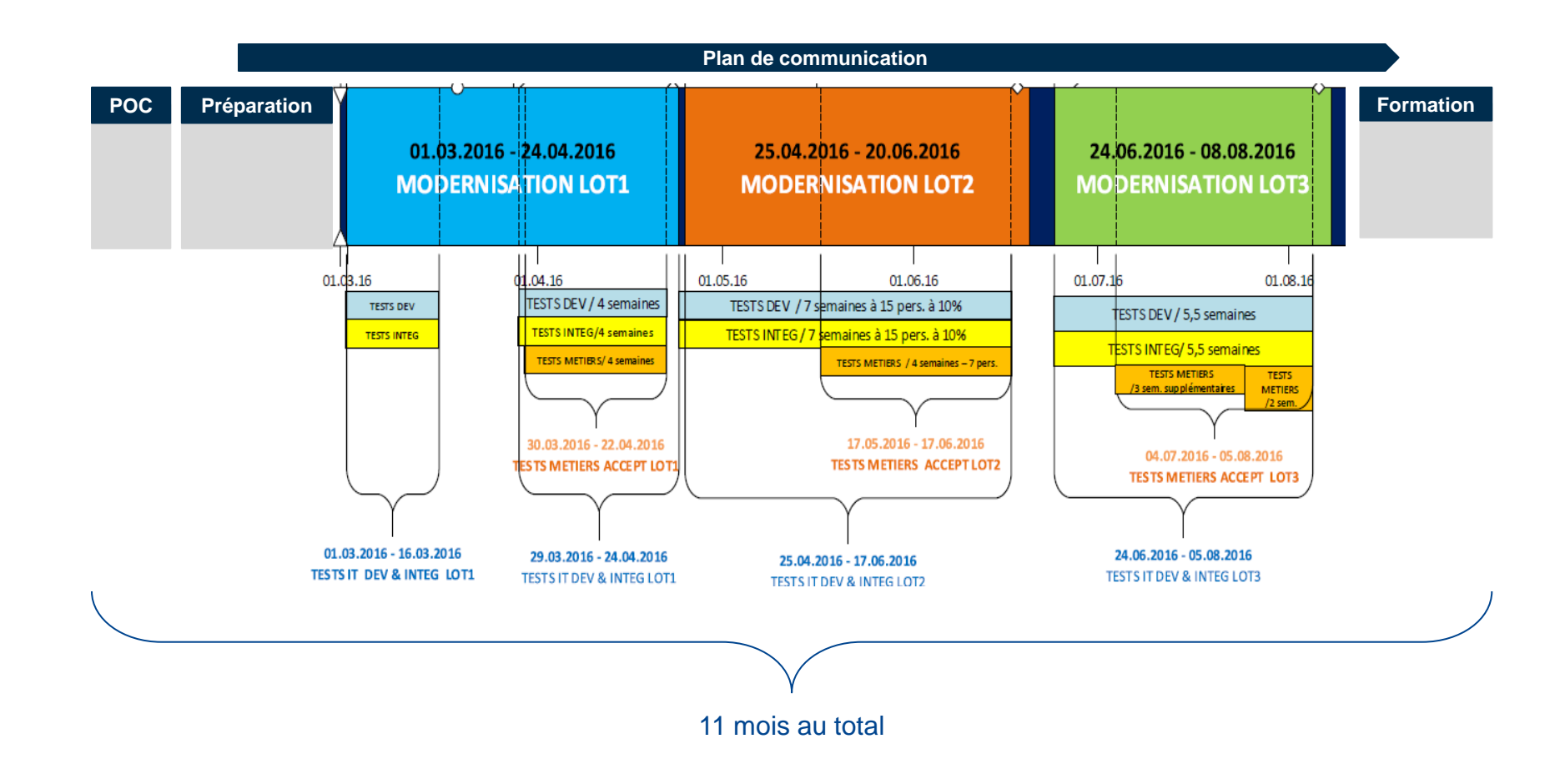

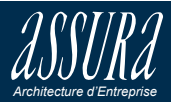

Les 7 clefs de la Conduite du Changement

**Manuel du petit Manager**

- 1. Le changement fait peur
- 2. Visualiser les enjeux de demain, en corrélation avec les objectifs de la société
- 3. Intégrer les nouveaux concepts
- 4. Détecter les « hommes du changement ;
- 5. Conduire la mise en application opérationnelle
- 6. Ouvrir les esprits à de nouvelles perspectives
- 7. Le changement passe obligatoirement par une modification du comportement

Manque d'information aux acteurs du changement sur les actions préparatoires

**Report de la première livraison de 3 semaines**

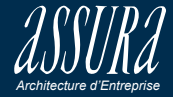

#### Valeur ajoutée des partenaires

#### **Transformation**

- Passer à SQL sans impacter les traitements
- Ajout de colonnes techniques (dates, IDs, ...)
- Découverte automatique des relations

#### **Accompagnement**

- 800 tables transformées
- Suivi de projet
- Travaux technique en dehors des heures d'exploitation
- Expertise pointue dans les bases de données

#### **Opérationnel**

- Accompagnement des équipes de développement
- Maintenance des modèles de données
- Documentation actualisée en permanence
- Génération des scripts différentiels
- itheis resolution **Viewer**

itheis

**Evolve DB**

**QU** resolution

- Automatisation des actions
- Fiabilité des découvertes
- Fiabilité et répétabilité des transformations
- Aucune dépendance à l'outil
- Ressources compétentes pour accompagner la démarche
- Prise en charge des pics de travail
- Compétences dans la modernisation
- Souplesse dans la mise en œuvre

- Maîtrise des structures de données
- Diagrammes visuels à l'ensemble de la société
- Intégration avec notre ALM

**Support Formation Conseil** 

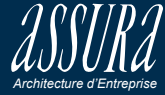

#### Témoignage client Xcase – Modernisation DB2 for i

Colin BISSEGGER : Architecte applicatif

# Présentation technique

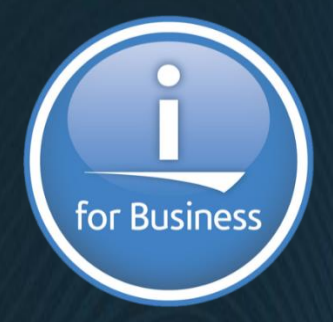

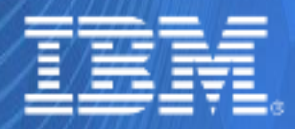

© IBM France 2017

# Proof Of Concept

• Environ 50 tables, utilisées par notre plus gros traitement

• Réalisé sur site avec Itheis

- Résultats probants
	- Légers gains de performance (accès RLA)
	- Mais surtout, pas de perte de performance!

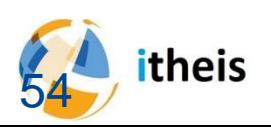

#### Réalisation en trois lots

#### • Découpage grossier sur la base des

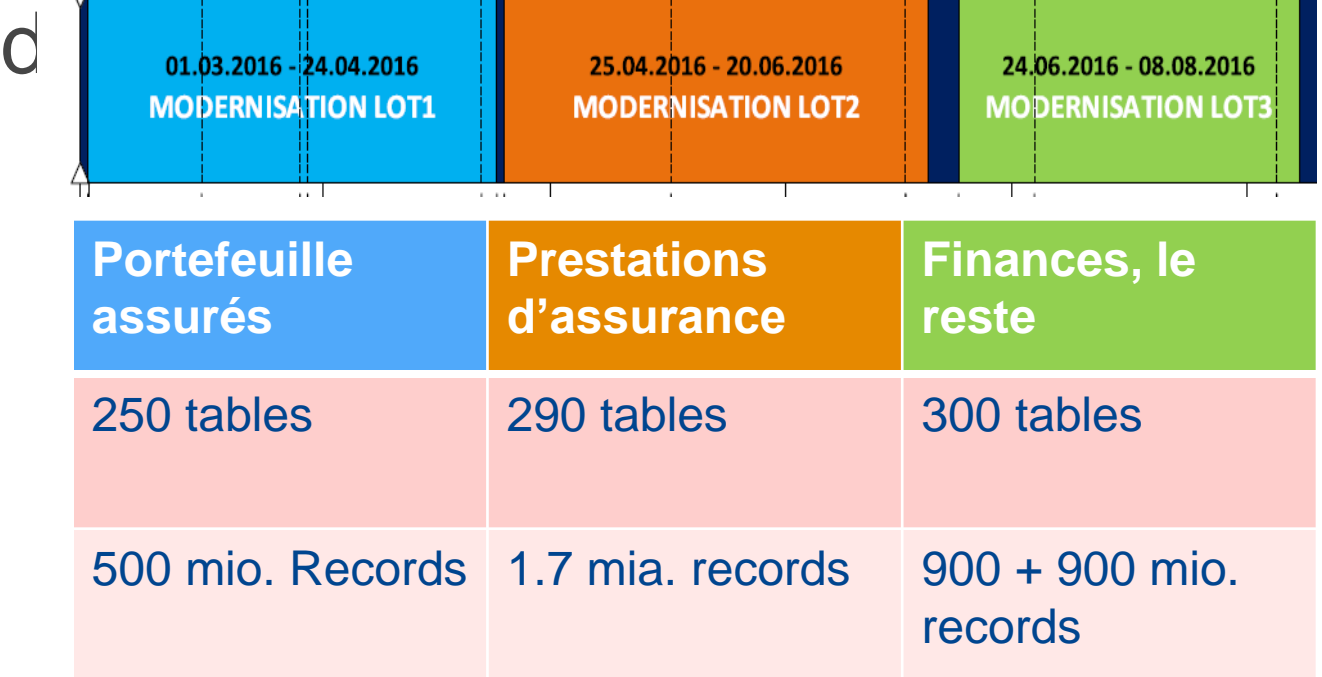

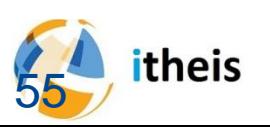

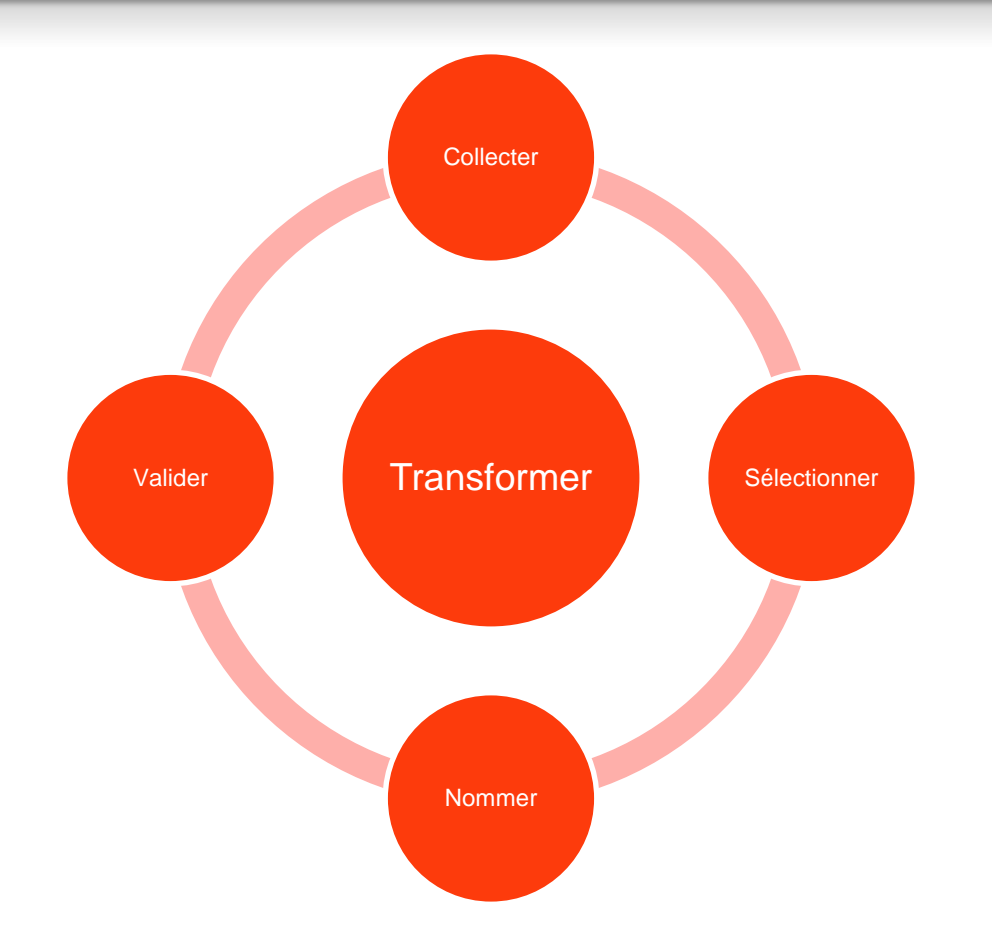

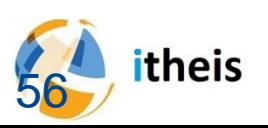

**A quoi servent les tables** 

? MUTP4 **MUTP5** MUTP6

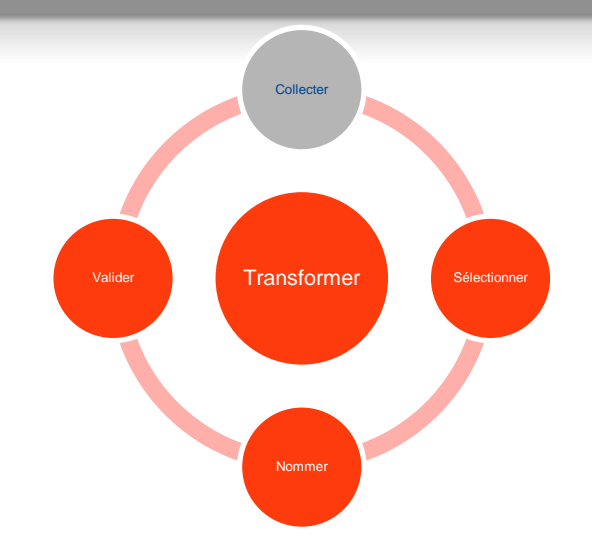

• Champs multi-parents

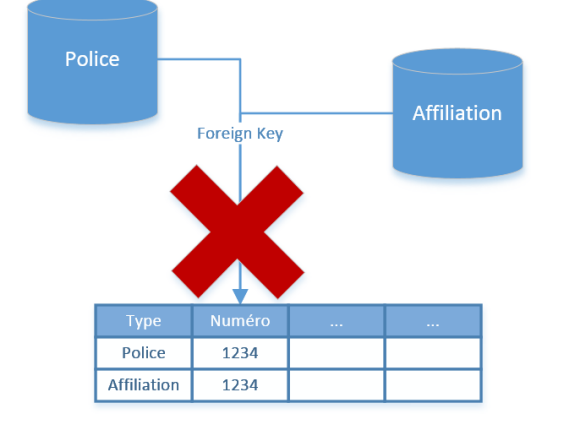

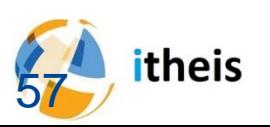

#### **Exclure**

- Tables SQL
- Tables utilisées comme DS externes
- Multi-membres
- Tables de log
- Etc.

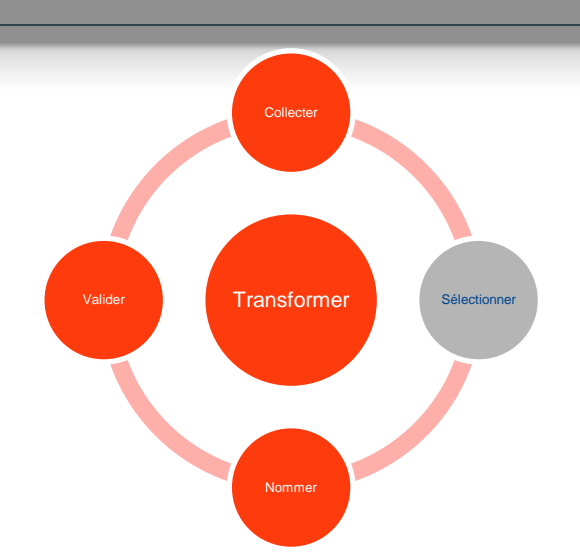

#### Sélectionner les tables parents potentiels

Settings Parent Keys Tables Vocabulary Rules Vocabulary Program Reference Couples Implicit Relationships Check Relationship Implementation

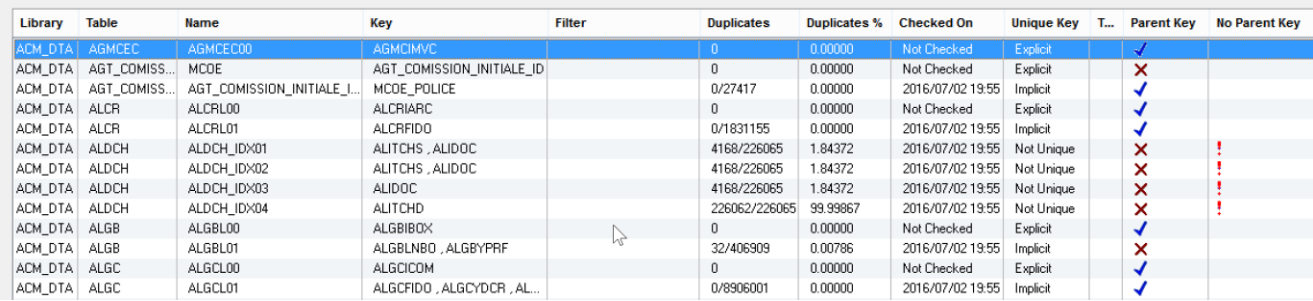

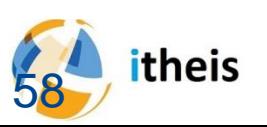

#### **Etablir une nomenclature**

- Pour les tables
	- S'assurer de toujours avoir plus de 10 caractères au nom long
	- Respecter un vocabulaire
- Pour les champs
	- Contrôles de cohérence des noms
	- Consistance des abréviations

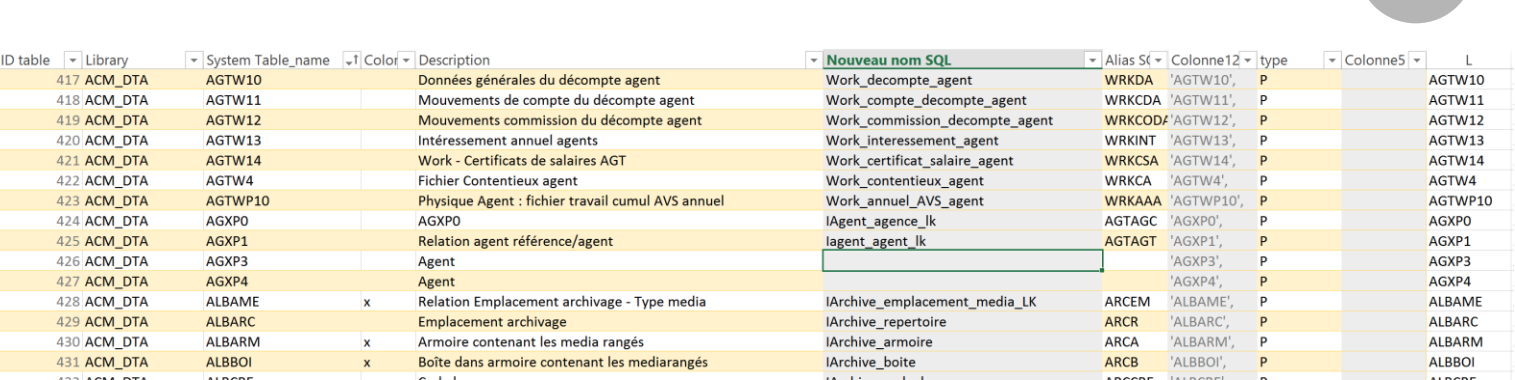

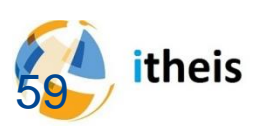

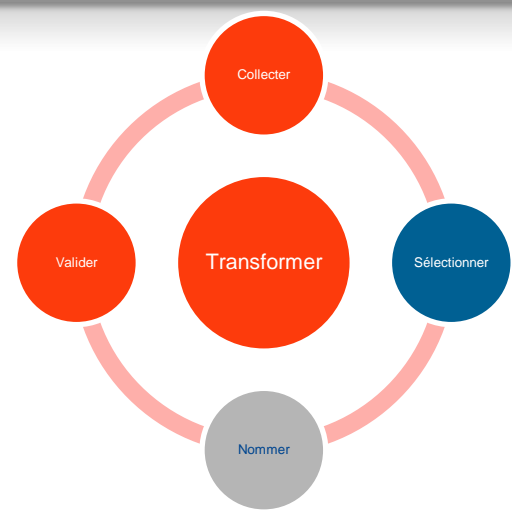

- Valider les relations
	- Sélection des relations cohérentes
	- Plus de 2600 relations, 14'000 avec les alternatives!

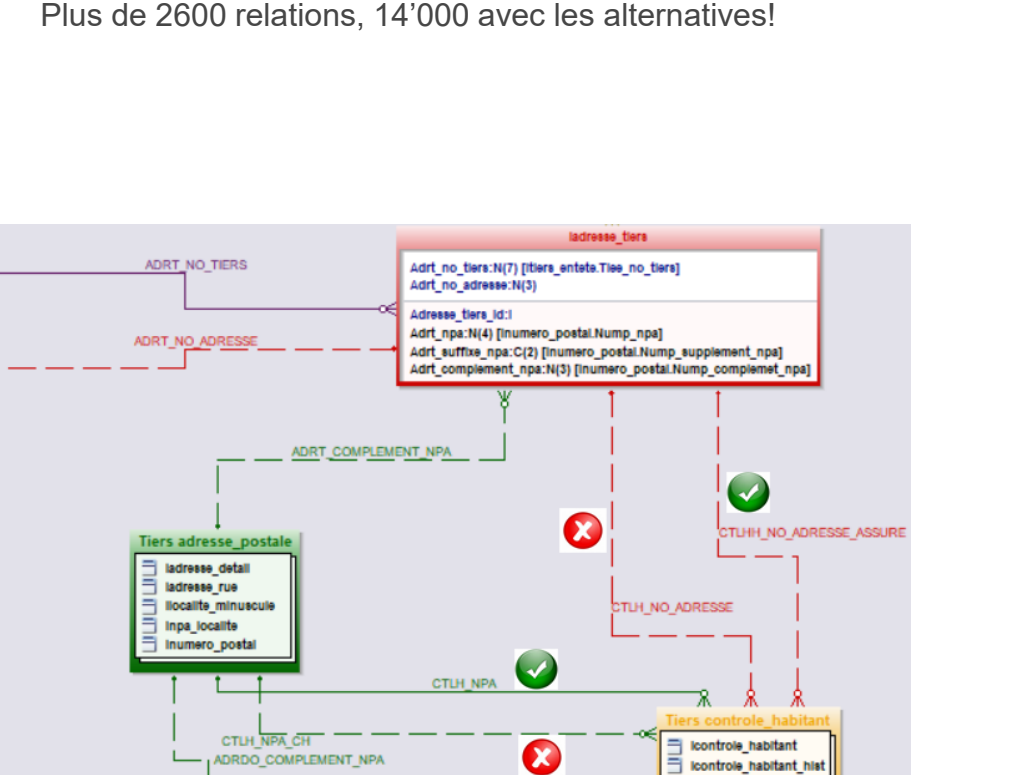

**Transformer** 

Valider

Nommer

Sélectionner

**Collecter** 

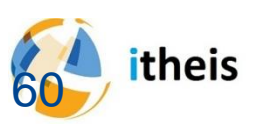

- Modifications de programmes
	- Environ 360 programmes à retoucher sur 8'000
- Points d'attention
	- Triggers RPG: Il faut modifier le buffer
	- COBOL: Modification de comportement en ouverture OUTPUT
- Et toujours:

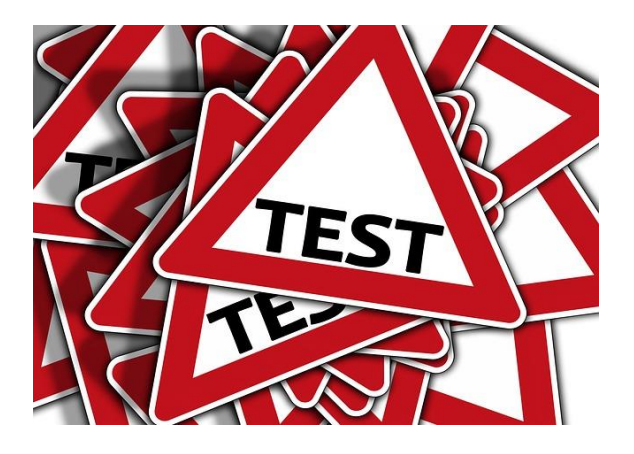

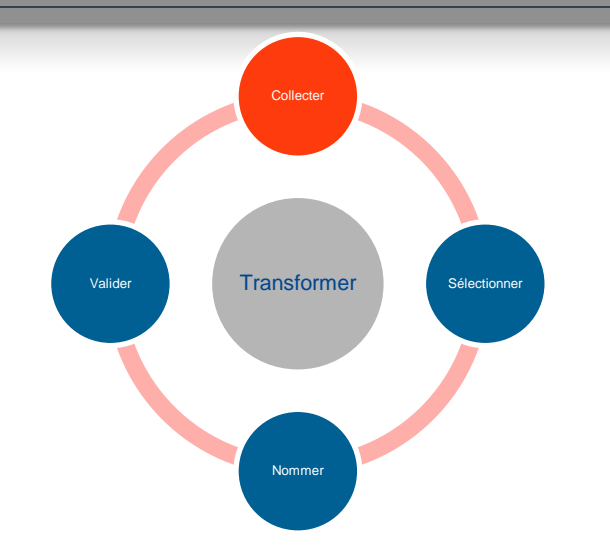

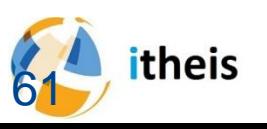

## Résultats obtenus

- **Diagrammes d'ensemble**
- **Relations documentées**

– **Noms longs**

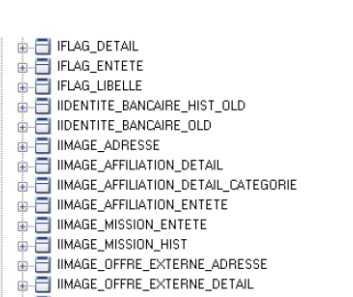

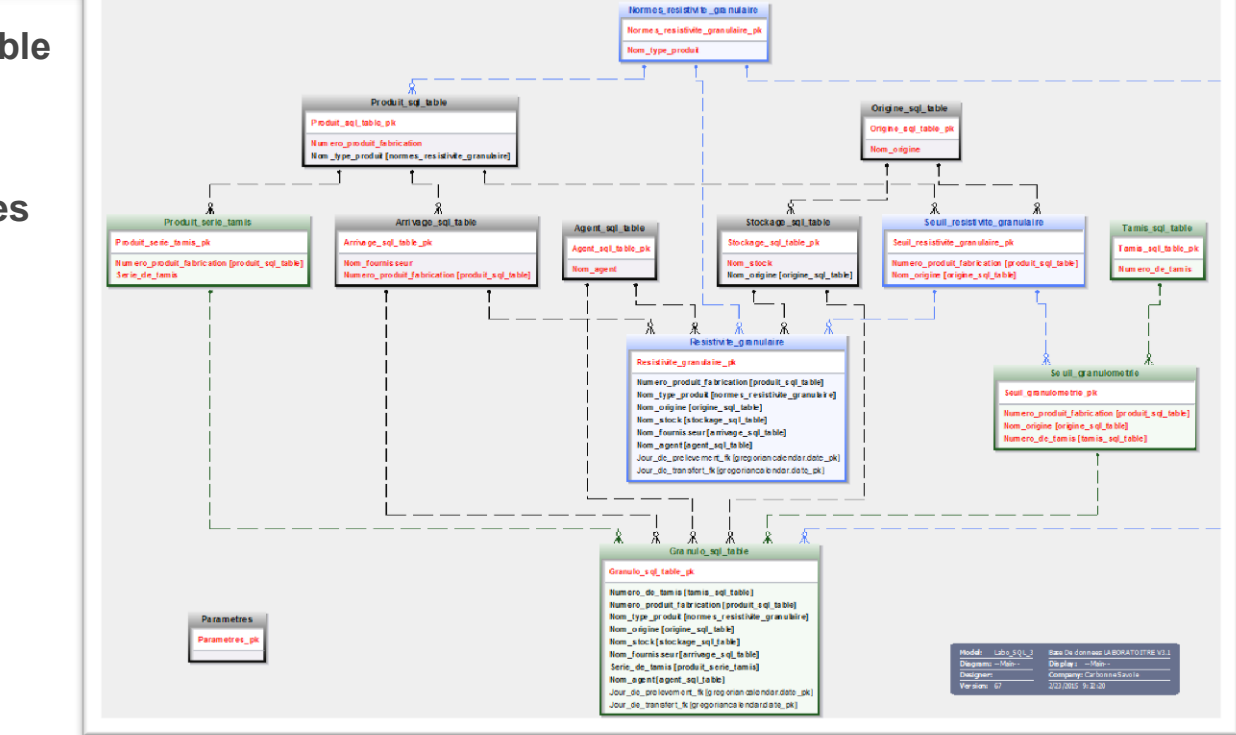

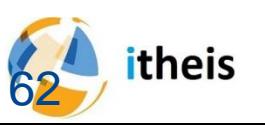

# Bénéfices du projet

#### **Communication**

- Consultants et externes
- Nouveaux développeurs
- Développeurs .Net

#### **Evolutivité**

- **Nouvelle BD: DB\_REF**
- **Intégration**
- **Synchro**
- Anonymisation (automatisée)
- **Echantillonnage**

#### **Outillage**

- Accompagnement des équipes de développement
- Maintenance des modèles de données
- Documentation actualisée en permanence
- Génération des scripts différentiels

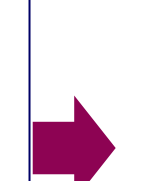

- $\checkmark$  Les diagrammes visuels permettent de diffuser la connaissance du schéma
- $\times$  Xcase intègre la possibilité de documenter tables et champs
- $\checkmark$  Mise en œuvre d'une nouvelle base de données
- Les ID uniques permettent de répliquer la BD actuelle vers la nouvelle
- Les relations permettent d'automatiser les extractions

- Schémas généraux maintenus par l'Architecture
- $\checkmark$  Schémas personnels pour les développeurs

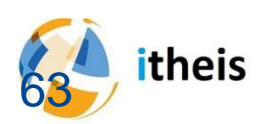

#### Témoignage client Xcase – Modernisation DB2 for i

# Démo

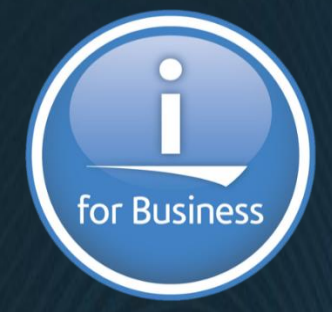

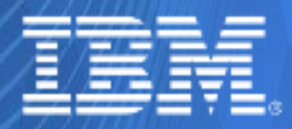

© IBM France 2017

#### **Fin de la présentation**

Prochaine étape pour en savoir plus :

- Se rencontrer
- **Ou Contacter Figeas**
- **Ou Contacter Itheis**
- Ou poser une question

[lcrelier@figeas.ch](mailto:contact@itheis.com) [cbissegger@figeas.ch](mailto:contact@itheis.com) [contact@itheis.com](mailto:contact@itheis.com)

Tel: +33 (0) 4 42 21 57 02

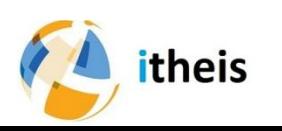

**.**

#### Témoignage client Xcase – Modernisation DB2 for i

# Merci pour votre attention

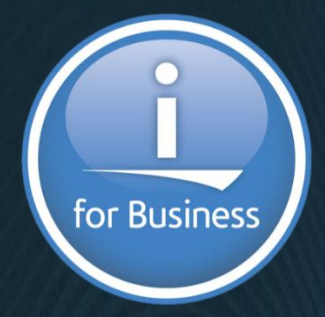

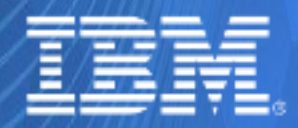

© IBM France 2017